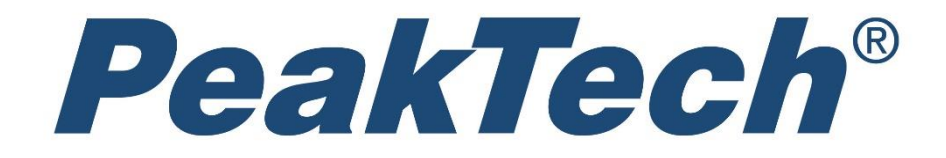

# PC Oscilloscopes

# Programming Manual

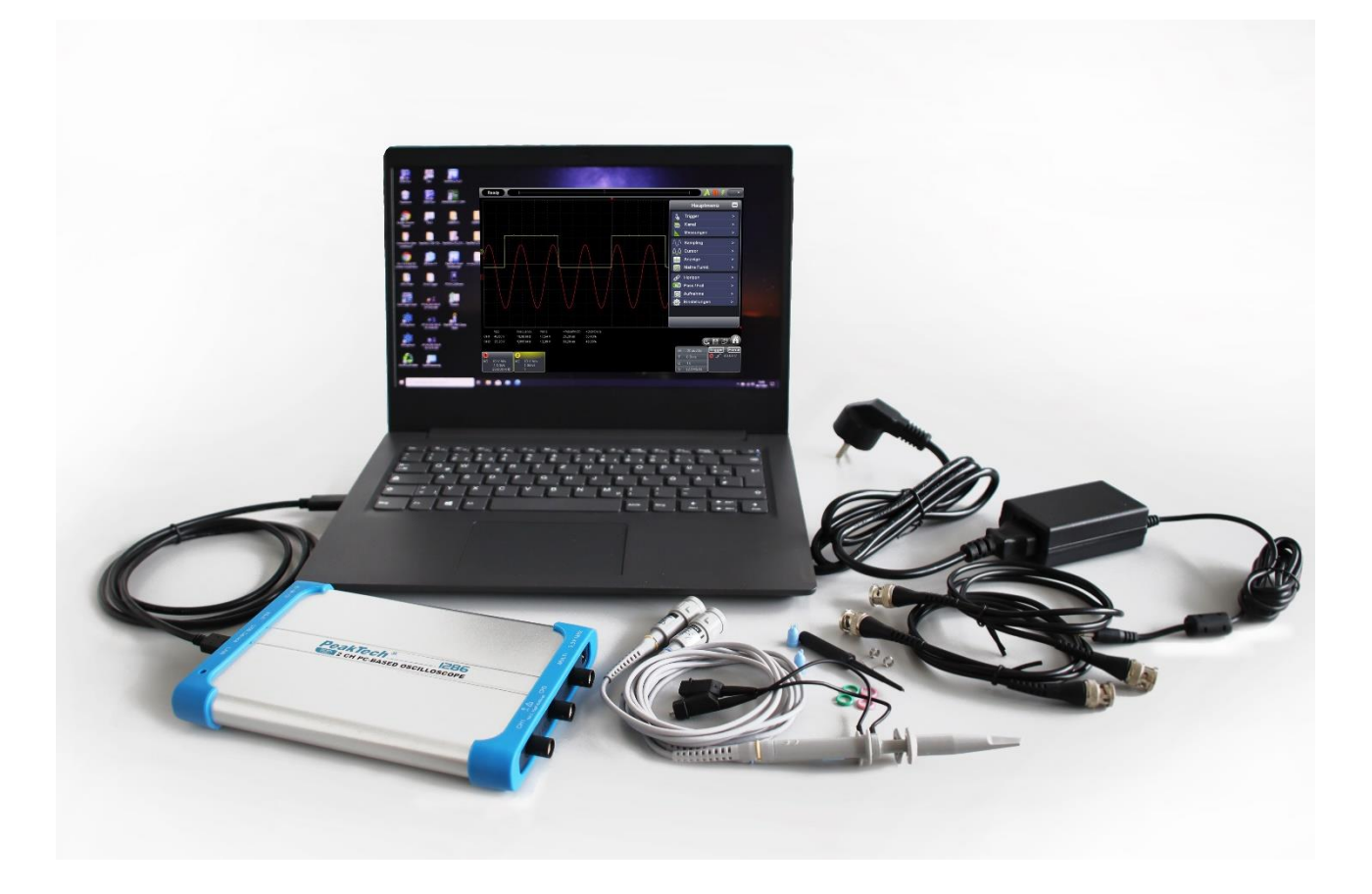

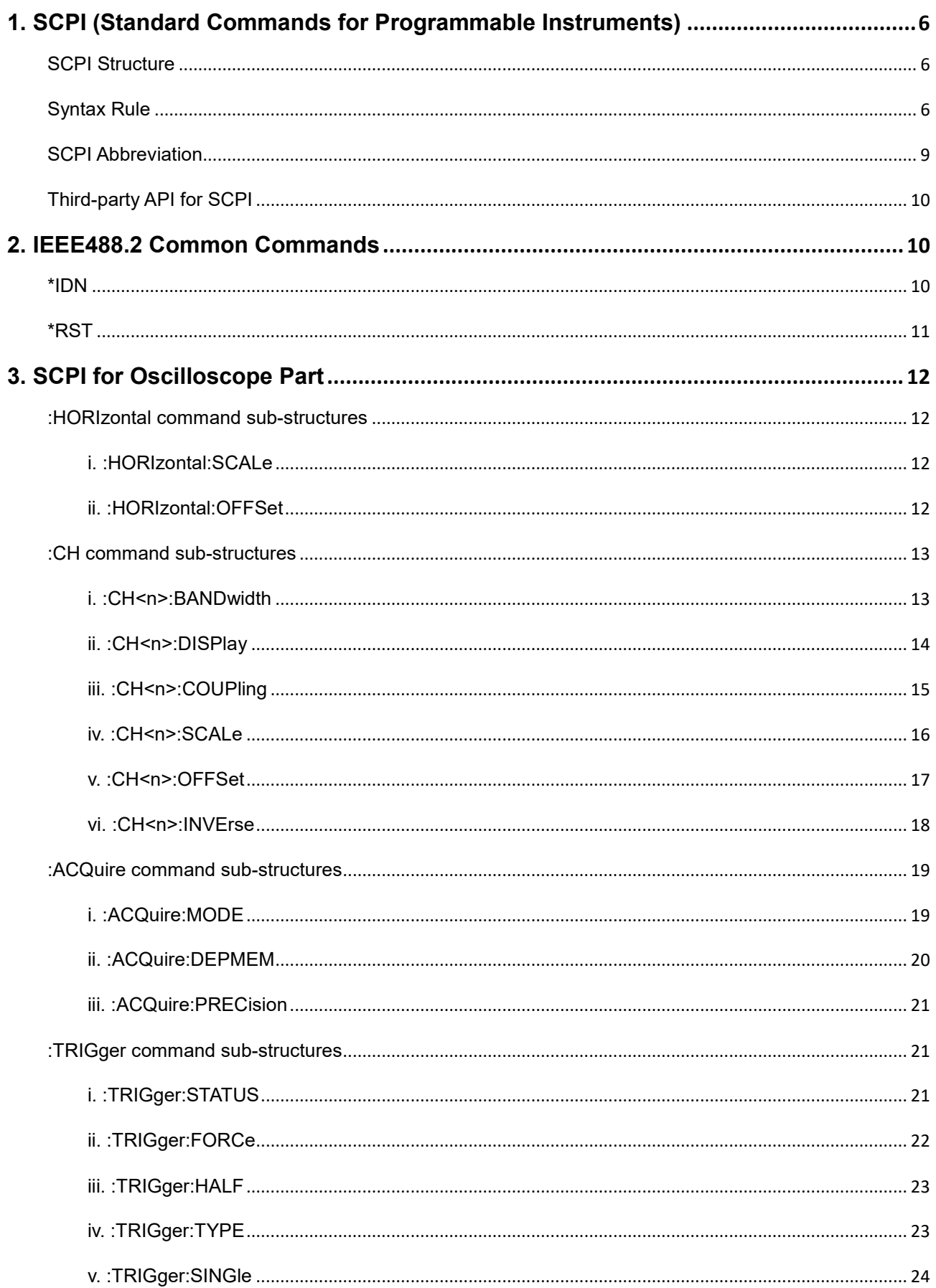

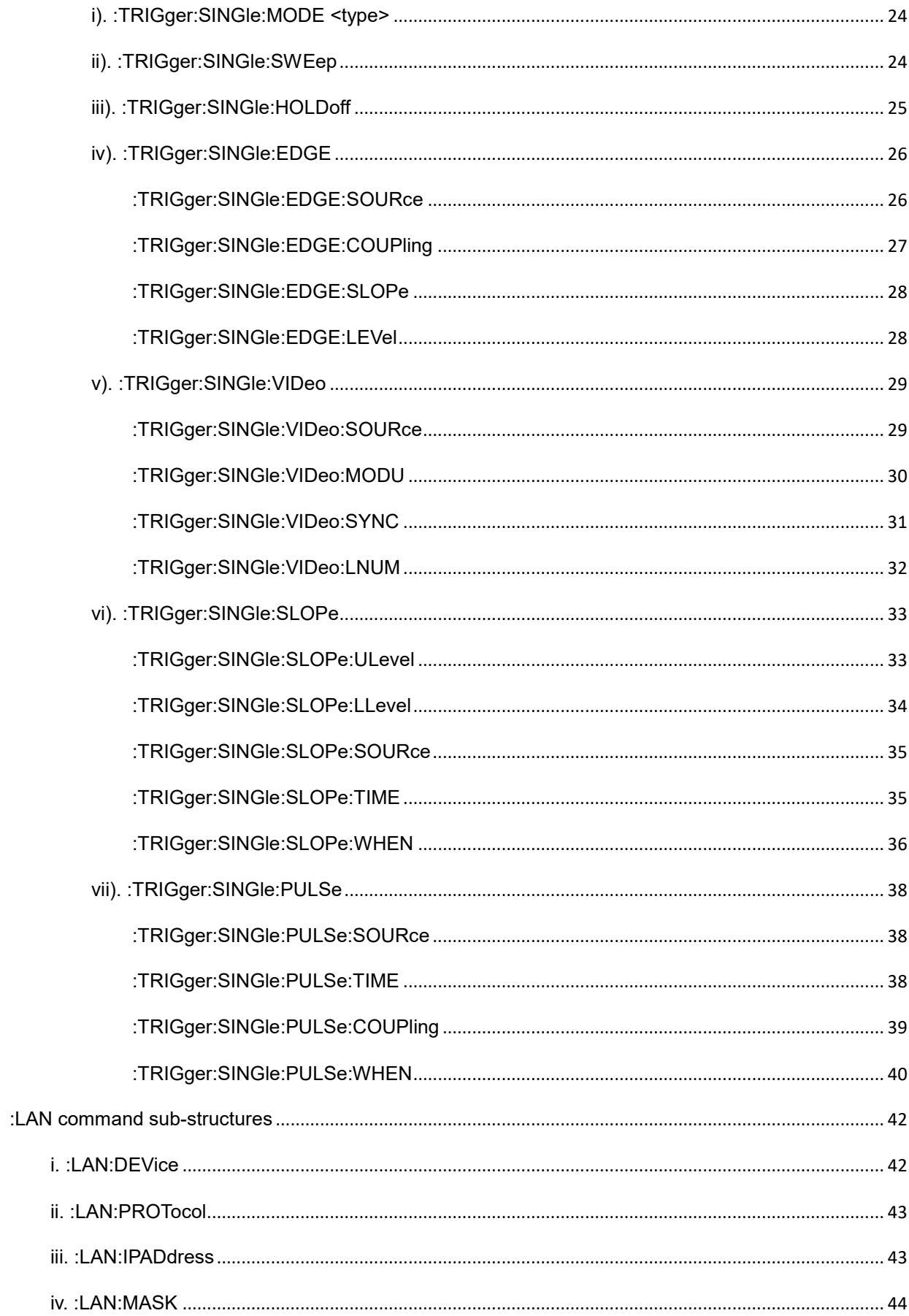

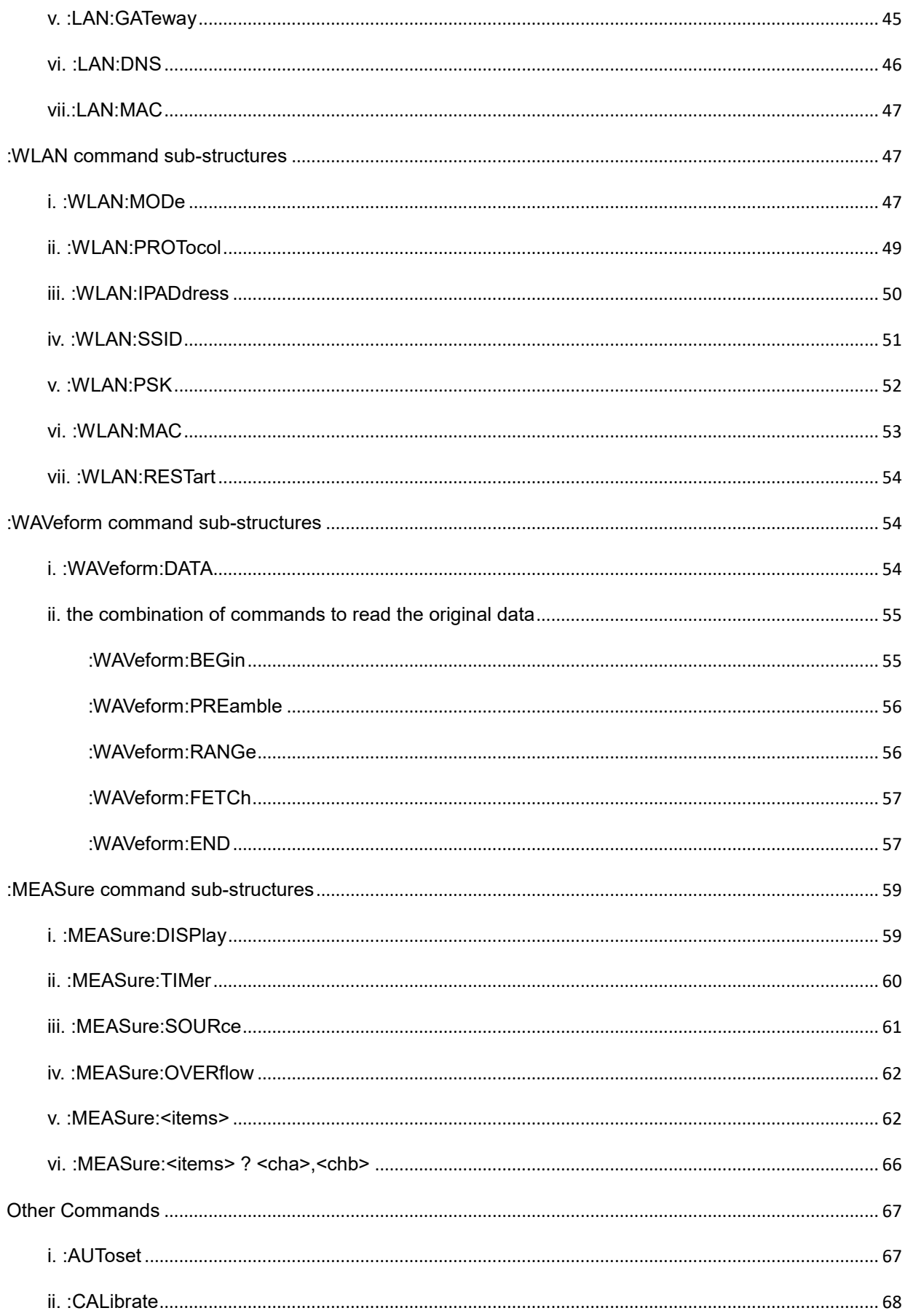

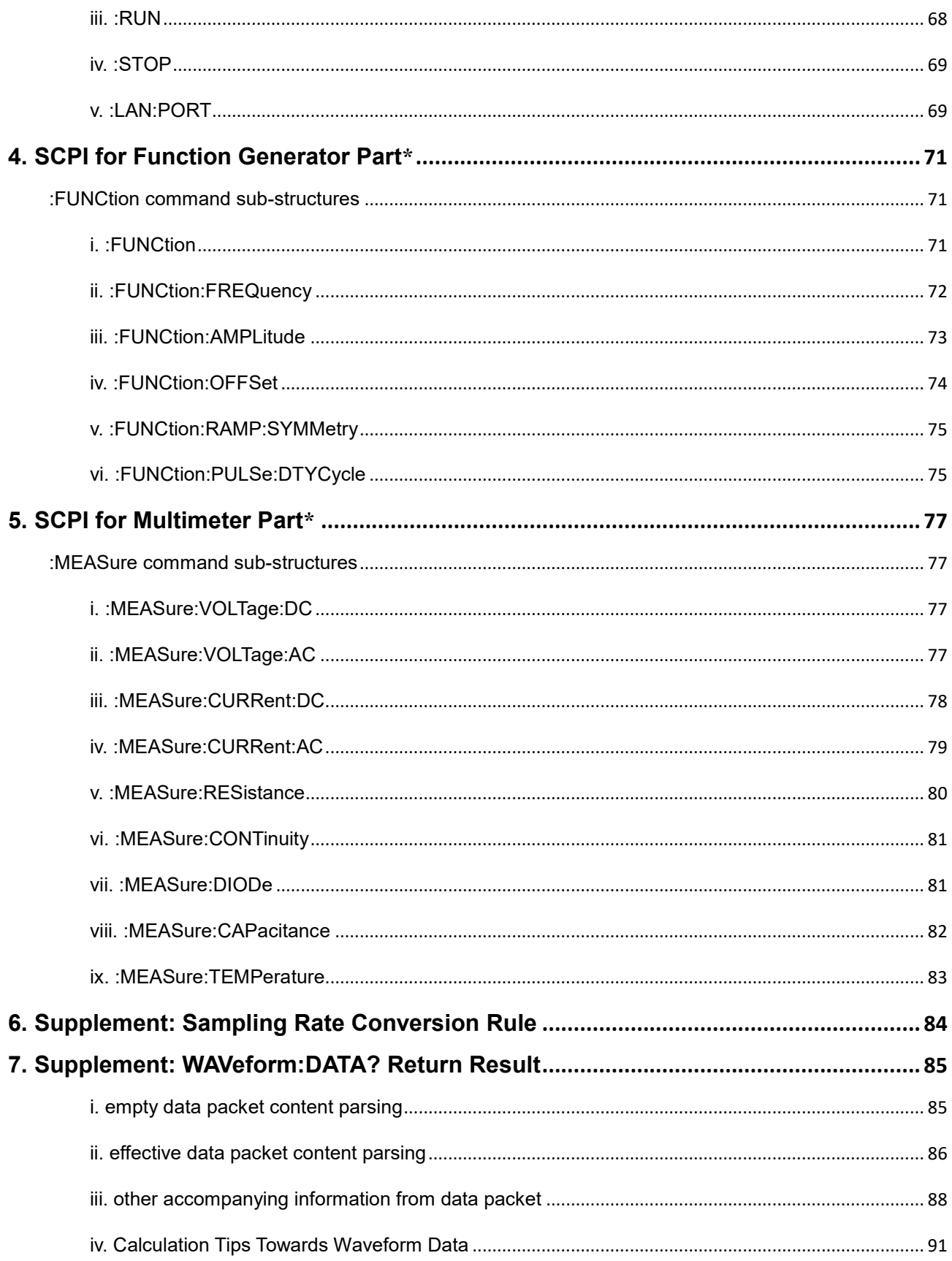

# <span id="page-5-0"></span>**1. SCPI (Standard Commands for Programmable Instruments)**

# <span id="page-5-1"></span>**SCPI Structure**

SCPI comes in tree structure, with sub-structures (command lines) covered. Each sub-structure (command line) comprises one root keyword and one keyword, or more layers keyword.

The command line starts in ":", with ":" as the separator between keywords, after the last keyword, followed by available parameters, with "space" as the separator between keyword and parameter. The "?" after one command line means the checking inquiry for the command line.

Giving an example,

#### :TRIGger:SINGle:EDGE:SOURce <source>

From which, **TRIGger** is the root keyword, **SINGle**, **EDGE** and **SOURce** is the second-layer, third-layer and fourth-layer keywords. This command line starts in ":", with next 3 respective ":" to separate the keywords, <source> as available parameters, with "space" to separate <source> and previous part.

#### :TRIGger:SINGle:EDGE:SOURce?

"?" is to inquire ":TRIGger:SINGle:EDGE:SOURce".

# <span id="page-5-2"></span>**Syntax Rule**

SCPI language defines the keyword of command lines, the keyword quantity within one command line is flexible, could be more or less. The keywords mainly come from meaningful English words, easy to remember, so-called "mnemonic". Mnemonic gets 2 category: long type and short type, generally speaking, the short type is always the abbreviation of the long type. Some special symbols been introduced to separate keywords, keyword and parameter, parameters, command lines.

#### **Mnemonic Formation Rule**

i. Judged by the character length of one word, for the word not longer than 4 characters, it could be mnemonic by itself. Giving an example, the word "free" been used as mnemonic "FREE".

ii. For the word longer than 4 characters, its first 4 characters work as mnemonic, like "FREQ" from the word "frequency".

iii. Provided the 4th character from any mnemonic is vowel (a, e, i, o, u), delete the character from

mnemonic. Giving an example, the word "power" been shorted as "POW" when working as mnemonic.

iv. For word group, or sentence, the first character from every word, and the full character from last word forms the mnemonic. Giving ans example, the word group "input voltage" gets "IVOLtage" as mnemonic.

#### **Special Symbol (as separator)**

i. space  $("")$ 

Been introduced to separate command and parameter.

ii. colon (":")

The different position of colon matches different meaning: when it locates the beginning of one command line, the command after it will be root command; when it is between two keywords, the keyword after it always mean the next layer.

iii. asterisk ("\*")

The command line starts with asterisk been called "common command", been given to execute IEEE488.2 standard command.

iv. braces  $(\mathcal{C}\}\mathcal{C})$ 

The contents covered in braces is parameter. The vertical "|" separates parameters. When the command been introduced, at least one parameter from "{ }" should be chosen.

v. vertical ("|")

The vertical "|" separates parameters.

vi. square brackets ("[ ]")

The contents covered in the square brackets isn't a must, in other words, contents here could been

chosen, or not been chosen .

vii. triangle brackets ("< >")

The contents covered in the triangle brackets is effective parameter, one of these effective parameters should be chosen.

#### **Parameter Type**

3 type parameter been referred: Discrete, Integer and Bool

i. Discrete

One of given options should be chosen as the parameter. Giving an example,

:TRIGger:SINGle:EDGE:SOURce <source>

From which, the option for <source> could be one of CH1|CH2|CH3|CH4\*.

\* |CH3|CH4 works for P 1331

#### :TRIGger:SINGle:EDGe:SOURce?

When this command line comes, the result will be "CH1", or "CH2", or "CH3", or "CH4".

#### ii. Integer

Unless specified, the parameter could be any NR1 format integer within the effective value range.

Note: Any parameter with decimal set will cause errors / abnormal result.

Giving an example,

#### :LAN:PORT<port>

From which, <port> could be any integer ranges from 0 till 65535.

# :LAN:PORT?

When this command line comes, the result will be any integer ranges from 0 till 65535.

#### iii. Bool

The parameter value reads "OFF", or "ON", giving an example,

#### :CH1:DISPlay <bool>

From which, <bool> could be one of {OFF|ON}

#### :CH1:DISPlay?

When this command line comes, the result will be "OFF", or "ON".

#### iv. Real

The parameter could be any real within the effective value range,

Note: Any NR2 format decimal, or any NR3 format scientific notation parameter is acceptable.

#### giving an example

#### :TRIGger:SINGle:HOLDoff <time>

From which, <time> could be any real ranges from 0.0000001, or 1.000000e-07 (i.e. 100ns) till 10,

or 0.1e+02 (i.e. 10s)

# :TRIGger:SINGle:HOLDoff?

When this command line comes, the result will be certain real within a.m. ranges.

# <span id="page-8-0"></span>**SCPI Abbreviation**

When editing command line, the syntax rule should be well-followed, with capital and small letter combined, among which, capital letter always act as the abbreviation of the current command. When abbreviated the current command, the full capital letter should be there. For the abbreviation of parameter with unit, please refer to the capital/small letter rule within parameter range from sub-structures.

Giving examples,

# **Example 1**

:ACQuire:MODE SAMPle

Abbreviated as

:ACQ:MODE SAMP

# **Example 2**

:CH1:SCALe 1v

Abbreviated as

:CH1:SCAL 1v

# <span id="page-9-0"></span>**Third-party API for SCPI**

USB or LAN communication supported.

# <span id="page-9-1"></span>**2. IEEE488.2 Common Commands**

# <span id="page-9-2"></span>**\*IDN**

# **Syntax**

\*IDN?

# **Description**

The inquiry returns the device ID, in the form of ASCII string.

# **Return Result**

PeakTech <model no.> <serial number> VX.XX.XX

Among which, <model no.> matches the model no. of the current device;

<serial number> indicates the device serial number;

VX.XX.XX tells the device software version info.s.

# **Example**

\*IDN?

(The Return Result) PEAKTECH 1286 1928036 V2.01.30

# <span id="page-10-0"></span>**\*RST**

# **Syntax**

\*RST

# **Description**

Restore the device to its default status.

# <span id="page-11-0"></span>**3. SCPI for Oscilloscope Part**

# <span id="page-11-1"></span>**:HORIzontal command sub-structures**

# <span id="page-11-2"></span>**i. :HORIzontal:SCALe**

# **Syntax**

:HORIzontal:SCALe <scale\_value> :HORIzontal:SCALe?

# **Description**

Set the division of time base.

# **Parameter**

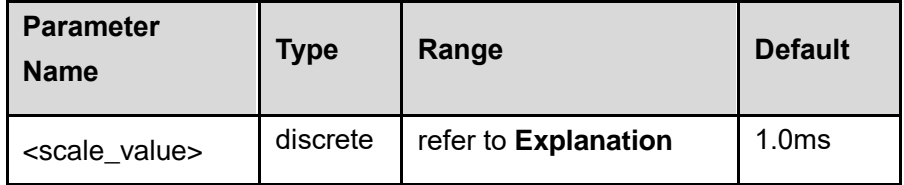

# **Explanation**

With main time base setting as default value.

The options for time base -

{2.0ns|5.0ns|10ns|20ns|50ns|100ns|200ns|500ns|1.0us|2.0us|5.0us|10us|20us|50us|100us|200us|500u s|1.0ms|2.0ms|5.0ms|10ms|20ms|50ms|100ms|200ms|500ms|1.0s|2.0s|5.0s|10s|20s|50s|100s}

# **Return Result**

The inquiry returns the time base division value, in the form of ASCII string.

# **Example**

**:HORI:SCAL 200us** /\* Set the main time base division at 200us. \*/

# **:HORI:SCAL?**

# (The Return Result) 200us

# <span id="page-11-3"></span>**ii. :HORIzontal:OFFSet**

# **Syntax**

:HORIzontal:OFFSet <value> :HORIzontal:OFFSet?

# **Description**

Set the horizontal trigger position from the time base.

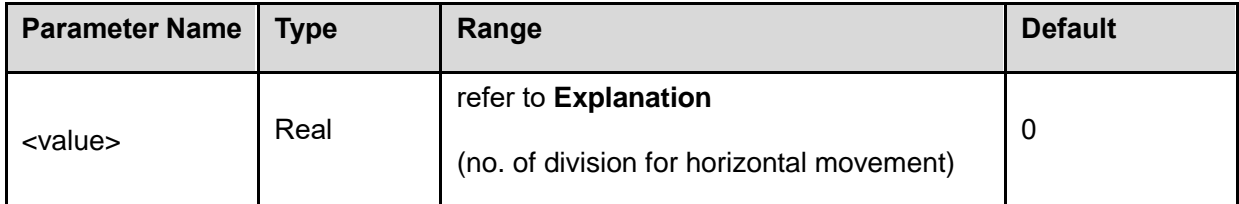

# **Explanation**

Range:

move rightwards (negative division no.): - memory depth / 2 / (sampling rate x time base) move leftwards (positive division no.): 50 000 000 / (sampling rate x time base)

If the current main time base set at 500 us/div, assume the horizontal movement is 2 division, the horizontal offset time will be 1.000 ms.

# **Return Result**

The inquiry returns the horizontal trigger position, in the form of ASCII string.

# **Example**

**:HORI:OFFS 2** / \* set the horizontal position moves by +2 division \*/ **:HORI:OFFS?** /\* time base set at 500us, horizontal position displays "1.000ms"\*/ (The Return Result) 2

# <span id="page-12-0"></span>**:CH command sub-structures**

# <span id="page-12-1"></span>**i. :CH<n>:BANDwidth**

# **Syntax**

:CH<n>:BANDwidth <type> :CH<n>:BANDwidth?

# **Description**

To set / inquire the bandwidth limit parameter of the specified channel.

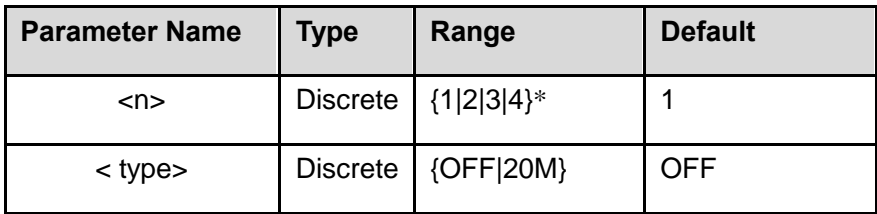

\* 3|4 works for P 1331

#### **Explanation**

The range of <type> decided by the device model no.

20M: Activate the bandwidth limit at 20MHz, the high-frequency components from the measured

signal will be shielded.

OFF: Disable the bandwidth limit function, the high-frequency component from the measured signal will be displayed.

#### **Return Result**

The inquiry returns "OFF", or "20M".

# **Example**

**:CH1:BAND 20M** /\*activate the bandwidth limit at 20MHz from Channel 1\*/

# **:CH1:BAND?**

(The Return Result) 20M

# <span id="page-13-0"></span>**ii. :CH<n>:DISPlay**

# **Syntax**

:CH<n>:DISPlay <bool> :CH<n>:DISPlay?

# **Description**

Turns on/off / inquires the display of the channel input signal.

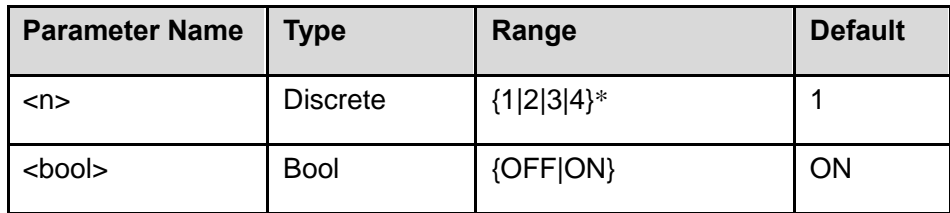

\* 3|4 works for P 1331

# **Return Result**

The inquiry returns "OFF", or "ON".

# **Example**

**:CH1:DISP ON** /\* turns on the display of Channel1 signal \*/

# **:CH1:DISP?**

(The Return Result) ON

# <span id="page-14-0"></span>**iii. :CH<n>:COUPling**

# **Syntax**

:CH<n>:COUPling <coupling> :CH<n>:COUPling?

# **Description**

To set / inquire the coupling mode of the channel input to "AC", "DC" or "GND".

### **Parameter**

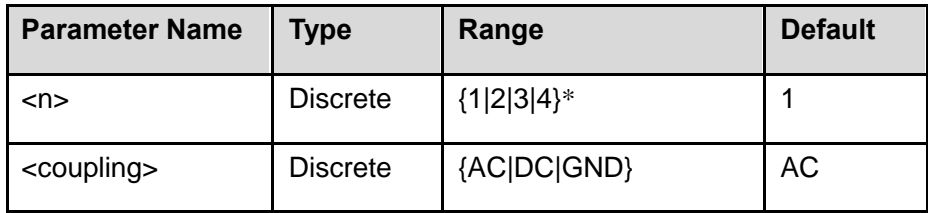

\* 3|4 works for P 1331

# **Return Result**

The inquiry returns "AC", "DC" or "GND".

#### **Example**

**:CH1:COUP DC** /\* sets the coupling mode of Channel 1 input to "DC" \*/ **:CH1:COUP?**

(The Return Result) DC

# <span id="page-15-0"></span>**iv. :CH<n>:SCALe**

# **Syntax**

:CH<n>:SCALe <scale>

:CH<n>:SCALe?

#### **Description**

To set / inquire the vertical scale of the displayed signal from the specified channel.

#### **Parameter**

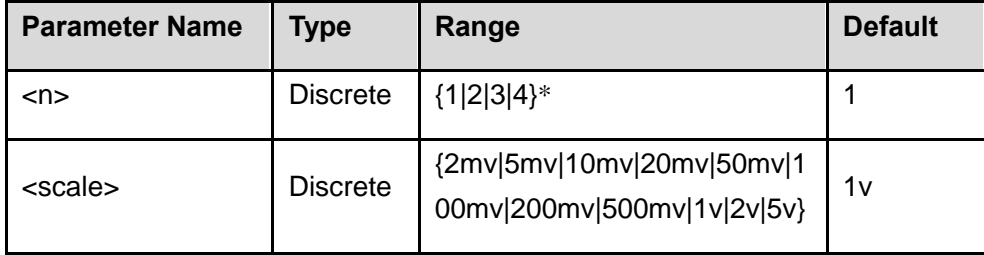

\* 3|4 works for P 1331

#### **Explanation**

When setting the parameter, the probe rate is one factor should be considered. Giving an example, the probe rate in X10, to set 10mv division, the command line goes in :CH<n>:SCALe 1mv

# **Return Result**

The inquiry returns the vertical division value, in the form of ASCII string.

# **Example**

**:CH1:SCAL 1v** /\* sets the vertical position of Channel 1 at 1V/div \*/

# **:CH1:SCAL?**

(The Return Result) 1v

# <span id="page-16-0"></span>**v. :CH<n>:OFFSet**

# **Syntax**

:CH<n>:OFFSet <offset> :CH<n>:OFFSet?

### **Description**

To set / inquire the vertical offset of the displayed signal from the specified channel.

### **Parameter**

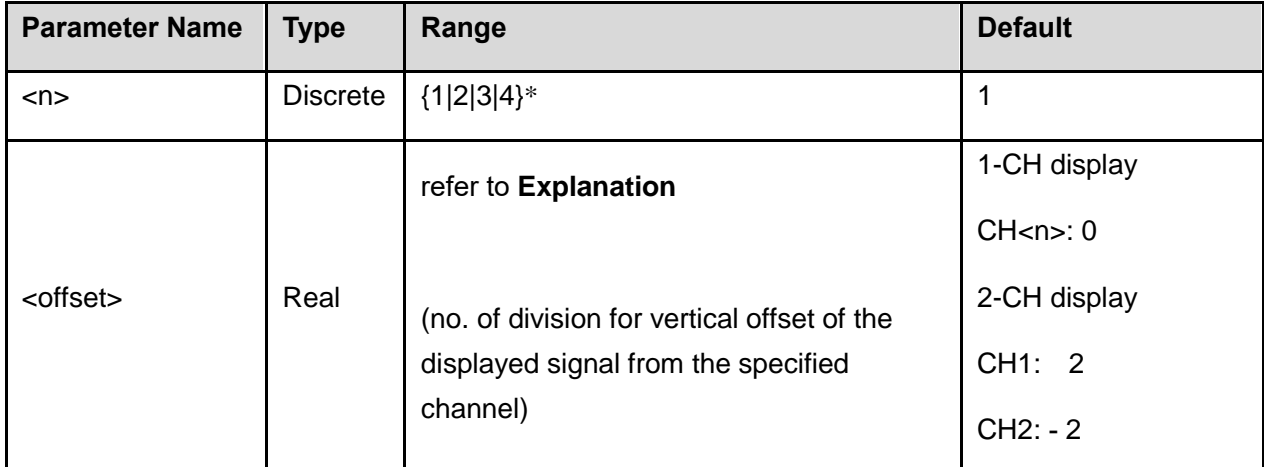

\* 3|4 works for P 1331

# **Explanation**

Range -

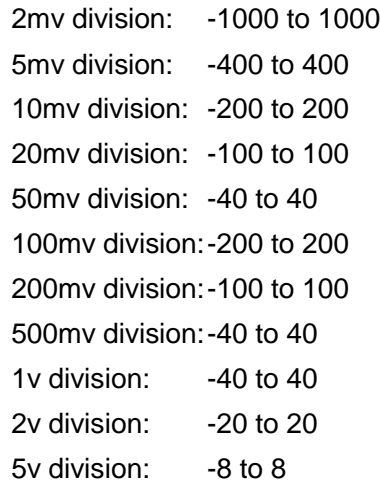

# **Return Result**

The inquiry returns the division position from zero point, in the form of ASCII string.

# **Example**

**:CH1:OFFS 1** /\* sets the vertical offset of Channel 1 at 1 div. \*/ **:CH1:OFFS?**

(The Return Result) 1.000000e+00

# <span id="page-17-0"></span>**vi. :CH<n>:INVErse**

#### **Syntax**

:CH<n>:INVErse <bool> :CH<n>:INVErse?

# **Description**

Turns on/off / inquires the inverse of the displayed channel signal.

# **Parameter**

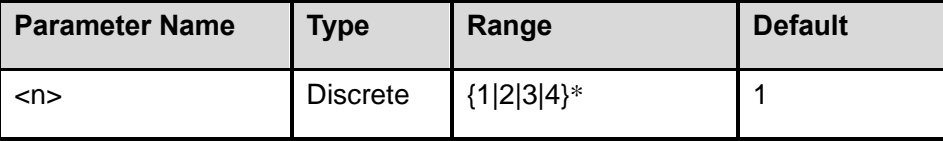

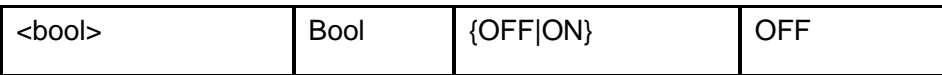

\* 3|4 works for P 1331

# **Return Result**

The inquiry returns "OFF", or "ON".

# **Example**

**:CH1:INVE ON** /\* turns the inverse of channel1 on. \*/

# **:CH1:INVE?**

(The Return Result) ON

# <span id="page-18-0"></span>**:ACQuire command sub-structures**

# <span id="page-18-1"></span>**i. :ACQuire:MODE**

# **Syntax**

:ACQuire:MODE <type> :ACQuire:MODE?

# **Description**

To set / inquire the acquisition mode of the device.

#### **Parameter**

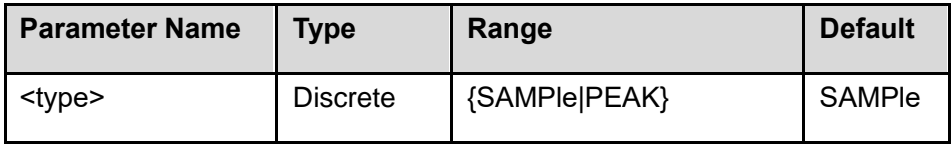

# **Return Result**

The inquiry returns "SAMPle", or "PEAK".

# **Example**

**:ACQ:MODE SAMP** /\* sets the acquisition mode to sample \*/

# **:ACQ:MODE?**

(The Return Result) SAMPle

# <span id="page-19-0"></span>**ii. :ACQuire:DEPMEM**

# **Syntax**

:ACQuire:DEPMEM <mdep>

:ACQuire:DEPMEM?

# **Description**

To set / inquire the stored sampling points captured in one trigger from input signal.

#### **Parameter**

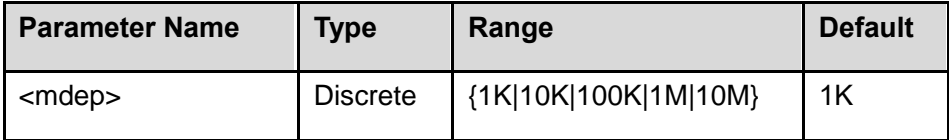

# **Return Result**

The inquiry returns the actual quantity of sampling points.

#### **Example**

**:ACQ:DEPMEM 10K** /\* sets the memory depth to "10K" \*/

# **:ACQ:DEPMEM?**

(The Return Result) 10K

# <span id="page-20-0"></span>**iii. :ACQuire:PRECision**

# **Syntax**

:ACQuire:PRECision <prec>

:ACQuire:PRECision?

# **Description**

To set / inquire the vertical resolution of the device.

# **Parameter**

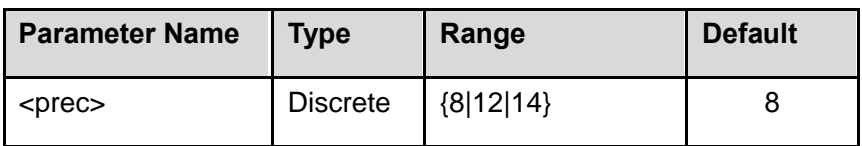

# **Return Result**

The inquiry returns the current vertical resolution.

#### **Example**

**:ACQ:PREC 12** /\* sets the vertical resolution to 12 bits \*/

# **:ACQ:PREC?**

(The Return Result) 12

# <span id="page-20-1"></span>**:TRIGger command sub-structures**

# <span id="page-20-2"></span>**i. :TRIGger:STATUS**

# **Syntax**

:TRIGger:STATUS?

# **Description**

Inquires the current trigger status.

# **Parameter**

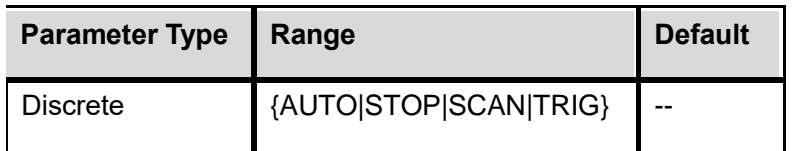

# **Return Result**

"AUTO", or "STOP", or "SCAN", or "TRIG".

# **Example**

# **:TRIG:STATUS?**

(The Return Result) AUTO

# <span id="page-21-0"></span>**ii. :TRIGger:FORCe**

### **Syntax**

:TRIGger:FORCe

### **Description**

Sets the forced trigger.

# **Explanation**

This command forces the device to acquire the signal, even the currently-set trigger condition hasn't been met.

# <span id="page-22-0"></span>**iii. :TRIGger:HALF**

# **Syntax**

:TRIGger:HALF

# **Description**

Sets the trigger level at the vertical mid-point from the amplitude value of the triggered signal.

# <span id="page-22-1"></span>**iv. :TRIGger:TYPE**

# **Syntax**

:TRIGger:TYPE <type> :TRIGger:TYPE?

# **Description**

To set / inquire the current trigger type.

# **Parameter**

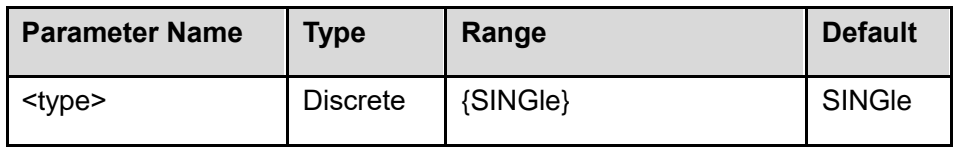

# **Return Result**

The inquiry returns the current trigger type.

# **Example**

**:TRIG:TYPE SING** /\* sets the current trigger type to single trigger \*/

# **:TRIG:TYPE?**

(The Return Result) SINGle

# <span id="page-23-0"></span>**v. :TRIGger:SINGle**

# <span id="page-23-1"></span>**i). :TRIGger:SINGle:MODE <type>**

# **Syntax**

:TRIGger:SINGle:MODE <type> :TRIGger:SINGle:MODE?

# **Description**

To set / inquire the trigger type under single trigger condition.

# **Parameter**

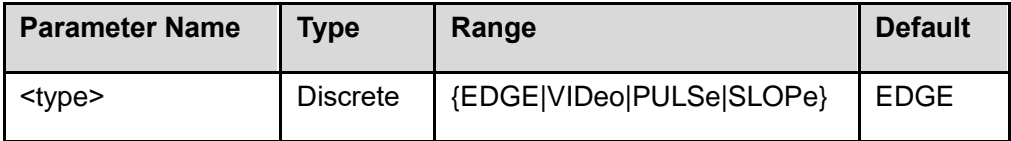

# **Return Result**

The inquiry returns the current trigger type under single trigger condition.

### **Example**

**:TRIG:SING:MODE EDGE** /\* set edge as the current trigger type under single trigger condition. \*/

#### **:TRIG:SING:MODE?**

(The Return Result) EDGE

# <span id="page-23-2"></span>**ii). :TRIGger:SINGle:SWEep**

# **Syntax**

:TRIGger:SINGle:SWEep <mode> :TRIGger:SINGle:SWEep?

### **Description**

To set / inquire the trigger mode under single trigger condition.

#### **Parameter**

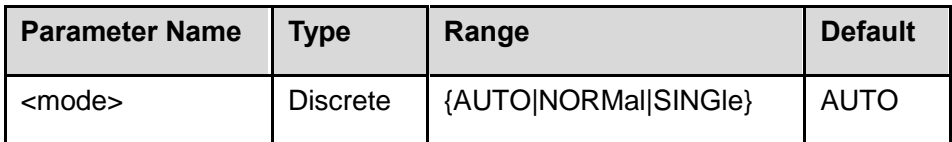

# **Return Result**

The query returns the current trigger mode.

# **Example**

**:TRIG:SING:SWE NORM** /\* sets normal as the current trigger mode under single trigger condition. \*/

#### **:TRIG:SING:SWE?**

(The Return Result) NORMal

#### <span id="page-24-0"></span>**iii). :TRIGger:SINGle:HOLDoff**

#### **Syntax**

:TRIGger:SINGle:HOLDoff <time> :TRIGger:SINGle:HOLDoff?

# **Description**

To set / inquire the trigger hold-off time. The default unit reads "s".

#### **Parameter**

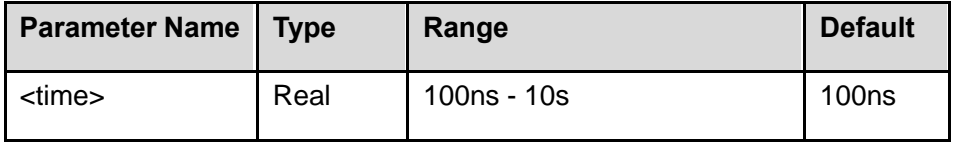

# **Return Result**

The inquiry returns the trigger hold-off time, value comes in scientific notation, like 1.000000e+04 .

# **Example**

**:TRIG:SING:HOLD 0.001** /\* sets the trigger hold-off time at 1ms \*/

# **:TRIG:SING:HOLD?**

(The Return Result) 1.000000e-03

# <span id="page-25-0"></span>**iv). :TRIGger:SINGle:EDGE**

# <span id="page-25-1"></span>**:TRIGger:SINGle:EDGE:SOURce**

# **Syntax**

:TRIGger:SINGle:EDGE:SOURce <source> :TRIGger:SINGle:EDGE:SOURce?

# **Description**

To set / inquire the source of edge trigger under single trigger condition.

#### **Parameter**

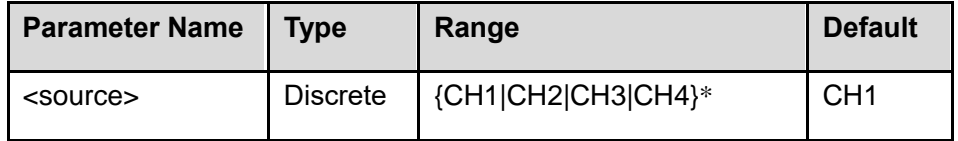

\* CH3|CH4 works for P 1331

# **Return Result**

The inquiry returns "CH1", or "CH2", or "CH3", or "CH4".

# **Example**

# **:TRIG:SING:MODE EDGE**

**:TRIG:SING:EDGE:SOUR CH2** /\* sets "CH2" as the source of edge trigger under single trigger condition \*/

#### **:TRIG:SING:EDGE:SOUR?**

(The Return Result) CH2

# <span id="page-26-0"></span>**:TRIGger:SINGle:EDGE:COUPling**

# **Syntax**

:TRIGger:SINGle:EDGE:COUPling <coupling> :TRIGger:SINGle:EDGE:COUPling?

#### **Description**

To set / inquire the coupling mode of edge trigger under single trigger condition.

#### **Parameter**

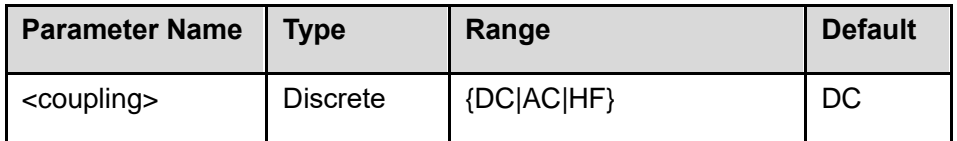

#### **Return Result**

The inquiry returns "DC", or "AC", or "HF".

#### **Example**

#### **:TRIG:SING:MODE EDGE**

**:TRIG:SING:EDGE:COUP AC** /\* sets "AC" as the coupling mode of edge trigger under single trigger condition \*/

#### **:TRIG:SING:EDGE:COUP?**

(The Return Result) AC

# <span id="page-27-0"></span>**:TRIGger:SINGle:EDGE:SLOPe**

# **Syntax**

:TRIGger:SINGle:EDGE:SLOPe <slope> :TRIGger:SINGle:EDGE:SLOPe?

# **Description**

To set / inquire the slope status of edge trigger under single trigger condition.

### **Parameter**

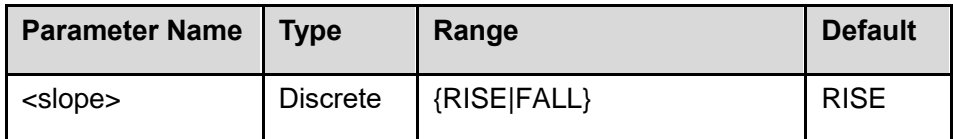

# **Return Result**

The inquiry returns "RISE", or "FALL".

#### **Example**

**:TRIG:SING:MODE EDGE** / \* sets edge as trigger mode under single trigger condition \* /

**:TRIG:SING:EDGE:SLOP FALL** /\* sets "FALL" as the slope of edge trigger under single trigger condition \*/

#### **:TRIG:SING:EDGE:SLOP?**

(The Return Result) FALL

#### <span id="page-27-1"></span>**:TRIGger:SINGle:EDGE:LEVel**

#### **Syntax**

:TRIGger:SINGle:EDGE:LEVel <level> :TRIGger:SINGle:EDGE:LEVel?

# **Description**

To set / inquire the trigger level of edge trigger under single trigger condition.

#### **Parameter**

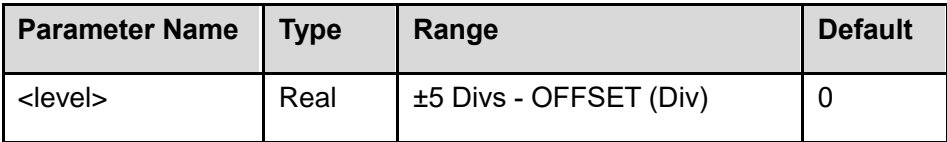

#### **Return Result**

The inquiry returns the division position of trigger level, in the form of ASCII string.

#### **Example**

**:TRIG:SING:MODE EDGE** / \* sets edge as trigger mode under single trigger condition \* /

**:TRIG:SING:EDGE:SOUR CH1** /\* sets "CH1" as the source of edge trigger under single trigger condition \*/

**:TRIG:SING:EDGE:LEV 1** /\* sets the trigger level at 1 division above zero position\*/

# **:TRIG:SING:EDGE:LEV?**

(The Return Result) 1

### <span id="page-28-0"></span>**v). :TRIGger:SINGle:VIDeo**

# <span id="page-28-1"></span>**:TRIGger:SINGle:VIDeo:SOURce**

#### **Syntax**

:TRIGger:SINGle:VIDeo:SOURce <source> :TRIGger:SINGle:VIDeo:SOURce?

### **Description**

To set / inquire the source under of video trigger under single trigger condition.

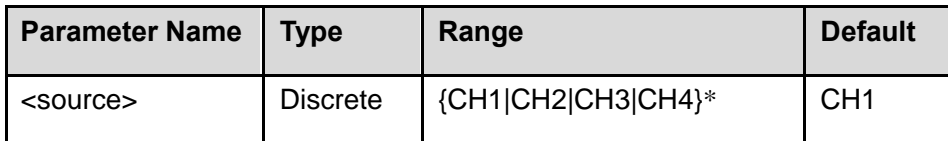

\* CH3|CH4 works for P 1331

# **Return Result**

The inquiry returns "CH1", or "CH2", or "CH3", or "CH4".

#### **Example**

**:TRIG:SING:VID:SOUR CH2** /\* sets "CH2" as the source of video trigger under single trigger condition \*/

#### **:TRIG:SING:VID:SOUR?**

(The Return Result) CH2

# <span id="page-29-0"></span>**:TRIGger:SINGle:VIDeo:MODU**

#### **Syntax**

:TRIGger:SINGle:VIDeo:MODU <standard> :TRIGger:SINGle:VIDeo:MODU?

#### **Description**

To set / inquire video standard of video trigger under single trigger condition.

# **Parameter**

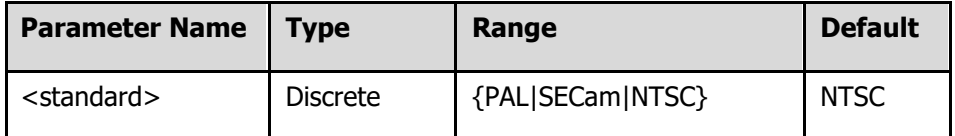

# **Return Result**

The inquiry returns "PAL", or "SECam", or "NTSC".

#### **Example**

**:TRIG:SING:MODE VID** / \* sets video as trigger mode under single trigger condition \* /

**:TRIG:SING:VID:MODU NTSC** /\* selects "NTSC" as the video standard of video trigger under single trigger condition \*/

#### **:TRIG:SING:VID:MODU?**

(The Return Result) NTSC

#### <span id="page-30-0"></span>**:TRIGger:SINGle:VIDeo:SYNC**

#### **Syntax**

:TRIGger:SINGle:VIDeo:SYNC <mode> :TRIGger:SINGle:VIDeo:SYNC?

#### **Description**

To set / inquire the synchronization type of video trigger under single trigger condition.

#### **Parameter**

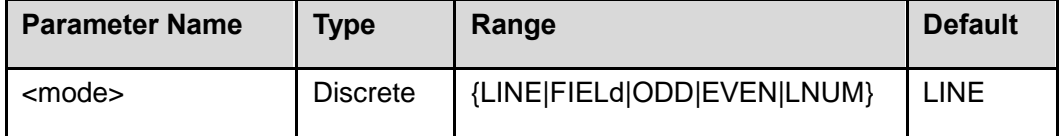

#### **Return Result**

The inquiry returns "LINE", or "FIELd", or "ODD", or "EVEN" or "LNUM".

#### **Example**

**:TRIG:SING:MODE VID** /\* sets video as trigger mode under single trigger condition \*/

**:TRIG:SING:VID:SYNC ODD** /\* selects "ODD" as the synchronization type of video trigger under single trigger

condition \*/

# **:TRIG:SING:VID:SYNC?**

(The Return Result) ODD

#### <span id="page-31-0"></span>**:TRIGger:SINGle:VIDeo:LNUM**

#### **Syntax**

:TRIGger:SINGle:VIDeo:LNUM <line> :TRIGger:SINGle:VIDeo:LNUM?

# **Description**

To set / inquire the line number when the synchronization type is "LNUM", in video trigger mode under single trigger condition.

#### **Parameter**

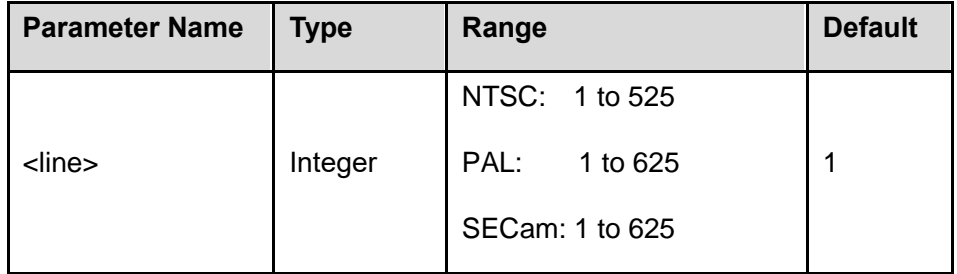

#### **Return Result**

The inquiry returns the line number in the form of ASCII string when the synchronization type is "LNUM", in video trigger mode under single trigger condition.

# **Example**

**:TRIG:SING:MODE VID** /\* sets video as trigger mode under single trigger condition \*/

**:TRIG:SING:VID:LNUM 100** /\* sets "100" as the line number when the synchronization type is "LNUM", in video

trigger mode under single trigger condition. \*/

# **:TRIG:SING:VID:LNUM?**

(The Return Result) 100

#### <span id="page-32-0"></span>**vi). :TRIGger:SINGle:SLOPe**

#### <span id="page-32-1"></span>**:TRIGger:SINGle:SLOPe:ULevel**

#### **Syntax**

:TRIGger:SINGle:SLOPe:ULevel <volt> :TRIGger:SINGle:SLOPe:ULevel?

#### **Description**

To set / inquire the voltage value of the upper limit from the trigger level in slope trigger mode under single trigger condition.

# **Parameter**

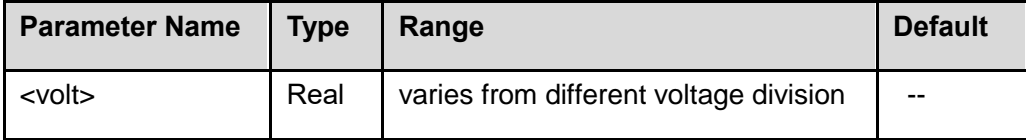

#### **Return Result**

The inquiry returns the voltage value of the upper limit from the trigger level in slope trigger mode under single trigger condition, value comes in scientific notation, like 1.000000e+04.

#### **Example**

**:TRIG:SING:MODE SLOP** /\* sets slope as trigger mode under single trigger condition \*/

**:TRIG:SING:SLOP:UL 1** /\* sets the voltage value of the upper limit from the trigger level in slope trigger mode at 1 division \*/

**:TRIG:SING:SLOP:UL?** 

(The Return Result) 1.000000e-01

# <span id="page-33-0"></span>**:TRIGger:SINGle:SLOPe:LLevel**

# **Syntax**

:TRIGger:SINGle:SLOPe:LLevel <volt>

:TRIGger:SINGle:SLOPe:LLevel?

# **Description**

To set / inquire the voltage value of the lower limit from the trigger level in slope trigger mode under single trigger condition.

#### **Parameter**

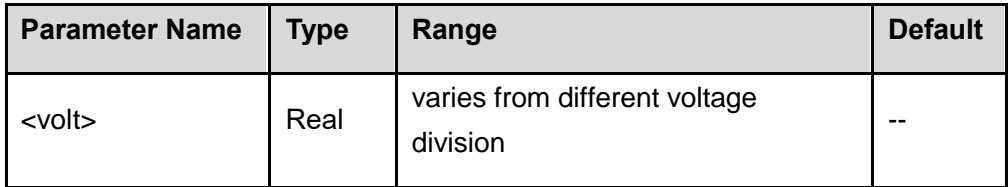

# **Return Result**

The inquiry returns the voltage value of the lower limit from the trigger level in slope trigger mode under single trigger condition, value comes in scientific notation, like 1.000000e+04.

#### **Example**

**:TRIG:SING:MODE SLOP** /\* sets slope as trigger mode under single trigger condition \*/

**:TRIG:SING:SLOP:LL 1** /\* sets the voltage value of the lower limit from the trigger level in slope trigger mode at 1 division \*/

# **:TRIG:SING:SLOP:LL?**

(The Return Result) 1.000000e-01

# <span id="page-34-0"></span>**:TRIGger:SINGle:SLOPe:SOURce**

# **Syntax**

:TRIGger:SINGle:SLOPe:SOURce <source>

:TRIGger:SINGle:SLOPe:SOURce?

# **Description**

To set / inquire the trigger source in slope trigger mode under single trigger condition.

# **Parameter**

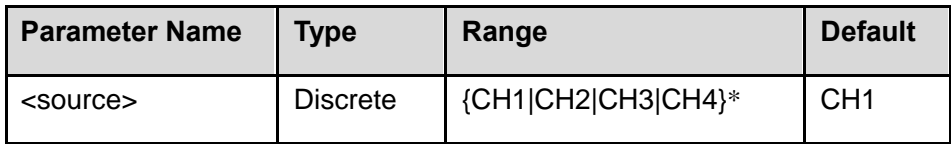

\* CH3|CH4 works for P 1331

#### **Return Result**

The inquiry returns "CH1", or "CH2", or "CH3", or "CH4".

# **Example**

**:TRIG:SING:SLOP:SOUR CH2** /\* sets "CH2" as the trigger source in slope trigger mode under single trigger condition \*/

# **:TRIG:SING:SLOP:SOUR?**

(The Return Result) CH2

# <span id="page-34-1"></span>**:TRIGger:SINGle:SLOPe:TIME**

# **Syntax**

:TRIGger:SINGle:SLOPe:TIME <time>

:TRIGger:SINGle:SLOPe:TIME?

# **Description**

To set / inquire the time parameter in slope trigger mode under single trigger condition

# **Parameter**

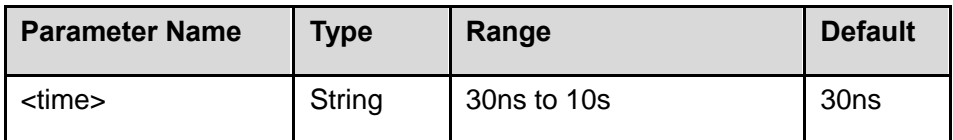

#### **Return Result**

The inquiry returns the time in slope trigger mode under single trigger condition, value comes in scientific notation, like 1.000000e+04.

# **Example**

**:TRIG:SING:MODE SLOP** / \* sets slope as trigger mode under single trigger condition \* /

**:TRIG:SING:SLOP:TIME 1ms** /\* sets the slope trigger time at 1ms \*/

**:TRIG:SING:SLOP:TIME?** 

(The Return Result) 1.000000e-03

<span id="page-35-0"></span>**:TRIGger:SINGle:SLOPe:WHEN** 

# **Syntax**

:TRIGger:SINGle:SLOPe:WHEN <when> :TRIGger:SINGle:SLOPe:WHEN?

# **Description**

To set / inquire the trigger condition of the slope trigger, in slope trigger mode under single trigger condition.
#### **Parameter**

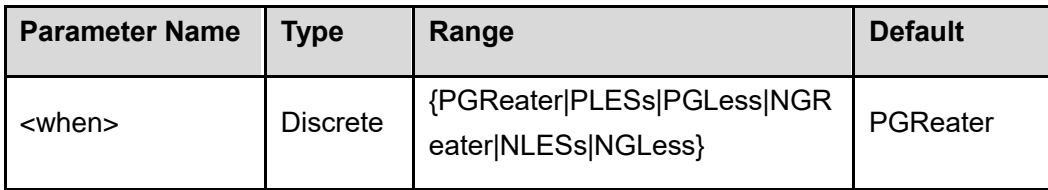

## **Return Result**

The inquiry returns PGReater, or PLESs, or NGReater, or NLESs, or PGLess, or NGLess.

## **Explanation**

**PGReater:** With given time parameter, the trigger happens when the positive slope time of the input signal larger than the given time.

**PLESs:** With given time parameter, the trigger happens when the positive slope time of the input signal smaller than the given time.

**PGLess:** With given time upper limit and lower limit, the trigger happens when the positive slope time of the input signal lager than given time lower limit, and smaller than given time upper limit.

**NGReater:** With given time parameter, the trigger happens when the negative slope time of the input signal larger than the given time.

**NLESs:** With given time parameter, the trigger happens when the negative slope time of the input signal smaller than the given time.

**NGLess:** With given time upper limit and lower limit, the trigger happens when the negative slope time of the input signal lager than given time lower limit, and smaller than given time upper limit.

### **Example**

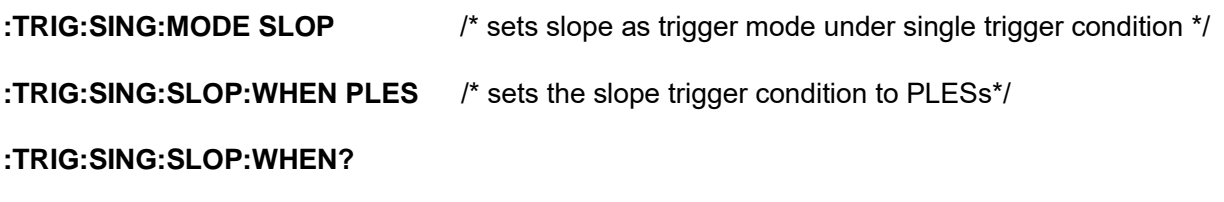

(The Return Result) PLESs

## **vii). :TRIGger:SINGle:PULSe**

## **:TRIGger:SINGle:PULSe:SOURce**

## **Syntax**

:TRIGger:SINGle:PULSe:SOURce <source>

:TRIGger:SINGle:PULSe:SOURce?

## **Description**

To set / inquire the trigger source of the pulse trigger under single trigger condition.

## **Parameter**

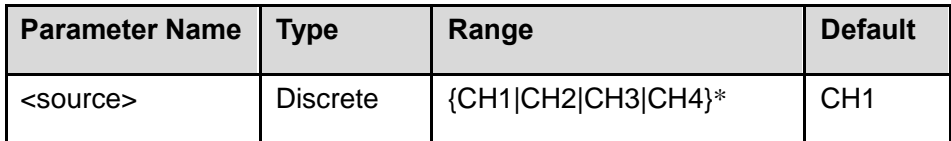

\* CH3|CH4 works for P 1331

#### **Return Result**

The inquiry returns "CH1", or "CH2", or "CH3", or "CH4".

## **Example**

**:TRIG:SING:PULS:SOUR CH2** /\* sets "CH2" as the trigger source of the pulse trigger under single trigger condition \*/

## **:TRIG:SING:PULS:SOUR?**

(The Return Result) CH2

## **:TRIGger:SINGle:PULSe:TIME**

#### **Syntax**

- :TRIGger:SINGle:PULSe:TIME <time>
- :TRIGger:SINGle:PULSe:TIME?

## **Description**

To set / inquire the time parameter of the pulse width in pulse trigger mode under single trigger condition.

## **Parameter**

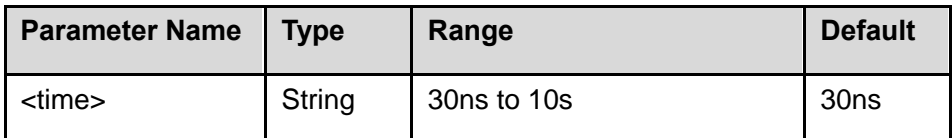

## **Return Result**

The inquiry returns the time parameter of the pulse width in pulse trigger mode under single trigger condition, value comes in scientific notation, like 1.000000e+04.

## **Example**

**:TRIG:SING:MODE PULS** /\* sets pulse as trigger mode under single trigger condition \*/

**:TRIG:SING:PULS:TIME 1ms** /\* sets the pulse width time in pulse trigger mode at 1ms \*/

## **:TRIG:SING:PULS:TIME?**

(The Return Result) 1.000000e-03

## **:TRIGger:SINGle:PULSe:COUPling**

#### **Syntax**

:TRIGger:SINGle:PULSe:COUPling <coupling>

:TRIGger:SINGle:PULSe:COUPling?

## **Description**

To set / inquire the coupling of pulse width trigger in pulse trigger mode under single trigger condition.

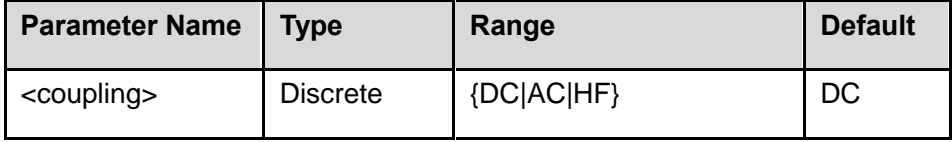

## **Return Result**

The inquiry returns "DC", or "AC", or "HF".

## **Example**

**:TRIG:SING:MODE PULS** /\* sets pulse as trigger mode under single trigger condition \*/

**:TRIG:SING:PULS:COUP AC** /\* sets the coupling of pulse width trigger to AC \*/

**:TRIG:SING:PULS:COUP?** 

(The Return Result) AC

## **:TRIGger:SINGle:PULSe:WHEN**

## **Syntax**

:TRIGger:SINGle:PULSe:WHEN <when> :TRIGger:SINGle:PULSe:WHEN?

## **Description**

To set / inquire the coupling condition of pulse width trigger in pulse trigger mode under single trigger condition.

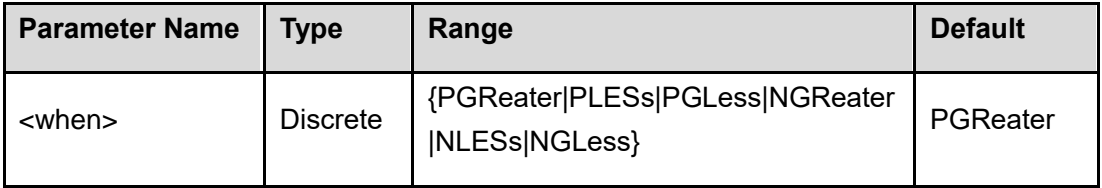

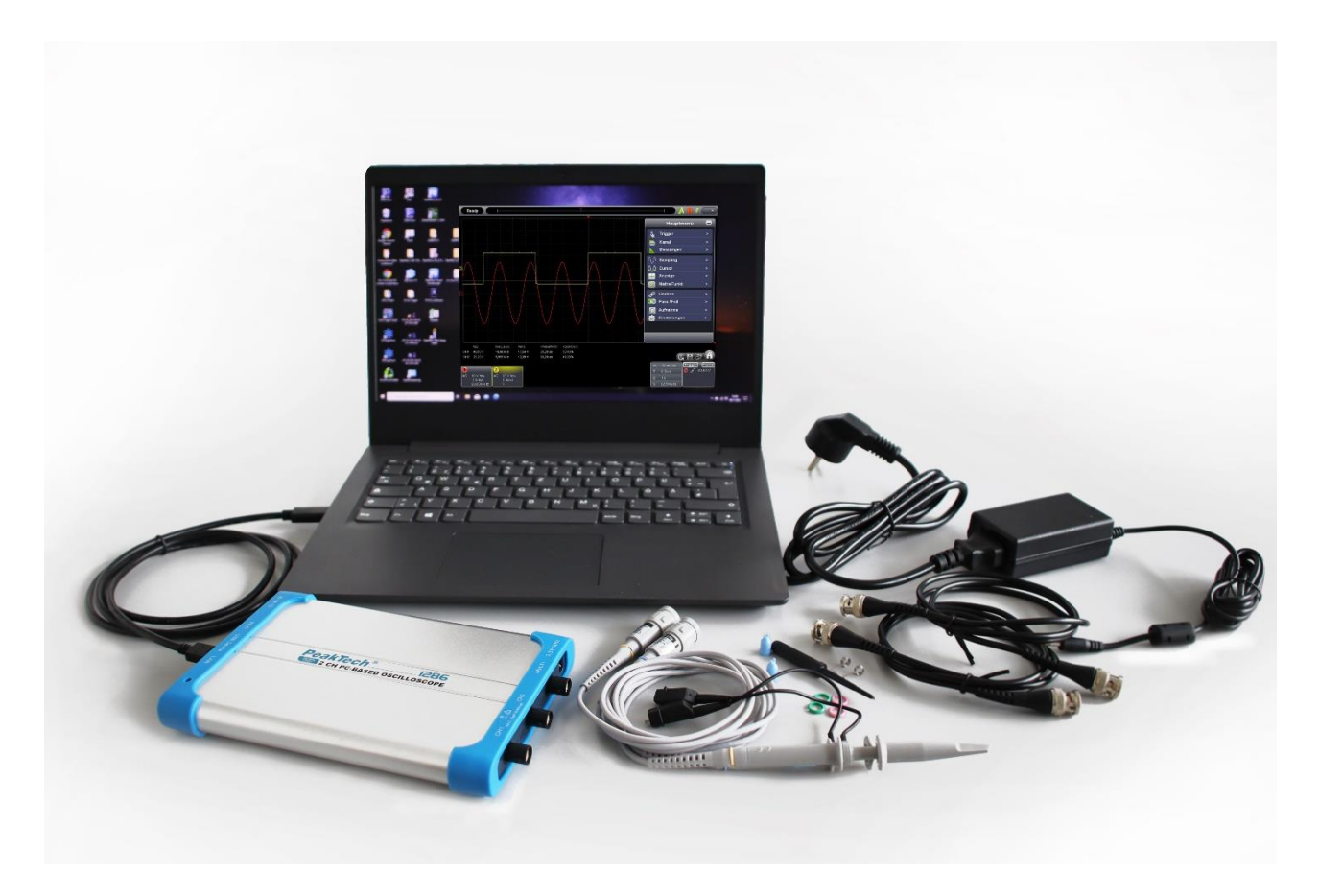

#### **Return Result**

The inquiry returns PGReater, PLESs, NGReater, NLESs, PGLess, or NGLess.

#### **Explanation**

**PGReater:** With given pulse width, the trigger happens when the positive pulse width of the input signal larger than the given pulse width.

**PLESs:** With given pulse width, the trigger happens when the positive pulse width of the input signal smaller than the given pulse width.

**PGLess:** With given upper and lower pulse width, the trigger happens when the positive pulse width of the input signal lager than given lower pulse width, and smaller than given upper pulse width.

**NGReater:** With given pulse width, the trigger happens when the negative pulse width of the input signal larger than the given pulse width.

**NLESs:** With given pulse width, the trigger happens when the negative pulse width of the input signal smaller than the given pulse width.

**NGLess:** With given upper and lower pulse width, the trigger happens when the negative pulse width of the input signal lager than given lower pulse width, and smaller than given upper pulse width.

## **Example**

**:TRIG:SING:MODE PULS** /\* sets pulse as trigger mode under single trigger condition \*/ **:TRIG:SING:PULS:WHEN PLES** /\* sets the coupling condition of pulse width trigger to PLESs \*/ **:TRIG:SING:PULS:WHEN?** 

(The Return Result) PLESs

# **:LAN command sub-structures**

## **i. :LAN:DEVice**

#### **Syntax**

:LAN:DEVice <string> :LAN:DEVice?

#### **Description**

To set / inquire the current network communication interface.

#### **Parameter**

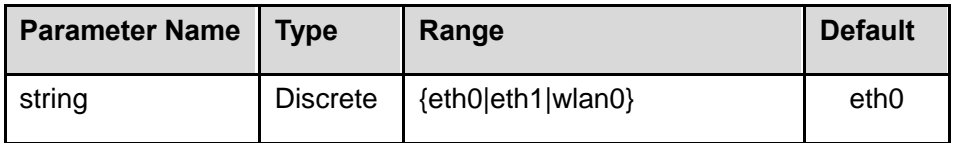

## **Return Result**

The inquiry returns "eth0", or "eth1", or "wlan0".

#### **Example**

**:LAN:DEV eth0** /\* set the current network communication interface to eth0. \*/

## **:LAN:DEV?**

(The Return Result) eth0

# **ii. :LAN:PROTocol**

# **Syntax**

:LAN:PROTocol <device> :LAN:PROTocol?

## **Description**

To set / inquire the method to get the network IP.

## **Parameter**

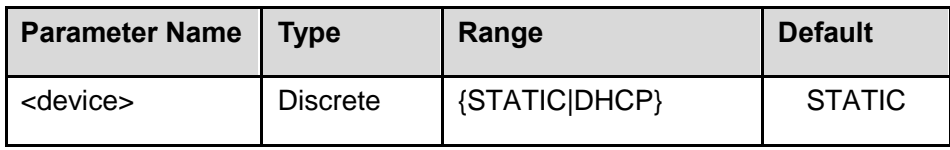

**Return Result** 

The inquiry returns "STATIC", or "DHCP".

## **Example**

**:LAN:PROT STATIC** /\* sets the method to get network IP to STATIC \*/

# **:LAN:PROT?**

(The Return Result) STATIC

# **iii. :LAN:IPADdress**

## **Syntax**

:LAN:IPADdress <string> :LAN:IPADdress?

# **Description**

To set / inquire the IP address of the device.

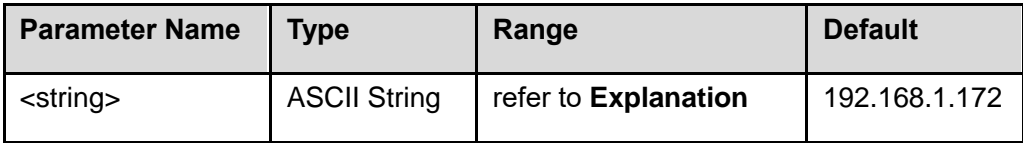

The <string> goes in nnn.nnn.nnn.nnn (like 192.168.1.172), the first nnn ranges from 0 till 223 (excl. 127), the other thee nnn ranges from 0 till 255. This command line works for STATIC IP address configuration mode.

## **Return Result**

The inquiry returns the current IP address in the form of ASCII string.

## **Example**

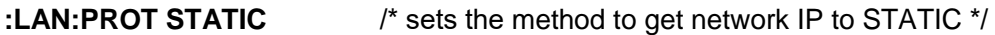

**:LAN:IPAD 192.168.1.10** /\* sets the IP address at 192.168.1.10 \*/

## **:LAN:IPAD?**

(The Return Result) 192.168.1.10

# **iv. :LAN:MASK**

## **Syntax**

:LAN:MASK <string> :LAN:MASK?

## **Description**

To set / inquire the subnet mask.

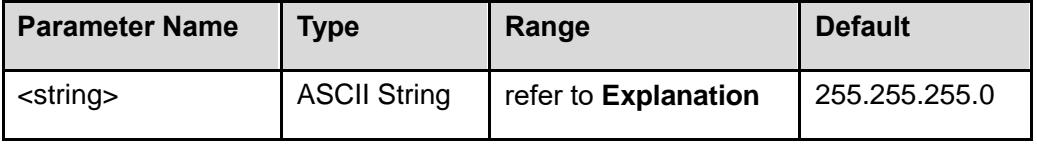

The <string> goes in nnn.nnn.nnn.nnn (like 255.255.255.0), each nnn ranges from 0 till 255. This command line works for STATIC IP address configuration mode.

## **Return Result**

The inquiry returns the current subnet mask in the form of ASCII string.

#### **Example**

**:LAN:PROT STATIC** /\* sets the method to get network IP to STATIC \*/

**:LAN:MASK 255.255.0.0** /\* sets the subnet mask at 255.255.0.0 \*/

## **:LAN:MASK?**

(The Return Result) 255.255.0.0

# **v. :LAN:GATeway**

## **Syntax**

:LAN:GATeway <string> :LAN:GATeway?

#### **Description**

To set / inquire the current gateway.

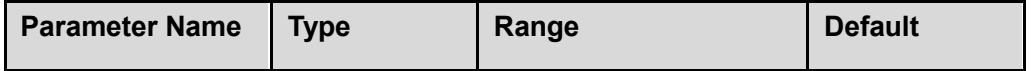

The <string> goes in nnn.nnn.nnn.nnn (like 192.168.1.1), the first nnn ranges from 0 till 223 (excl. 127), the other thee nnn ranges from 0 till 255.

## **Return Result**

The inquiry returns the current gateway in the form of ASCII string.

## **Example**

**:LAN:GAT 192.168.1.1** /\* sets the gateway at 192.168.1.1 \*/

## **:LAN:GAT?**

(The Return Result) 192.168.1.1

## **vi. :LAN:DNS**

#### **Syntax**

:LAN:DNS <string> :LAN:DNS?

### **Description**

To set / inquire the current DNS address.

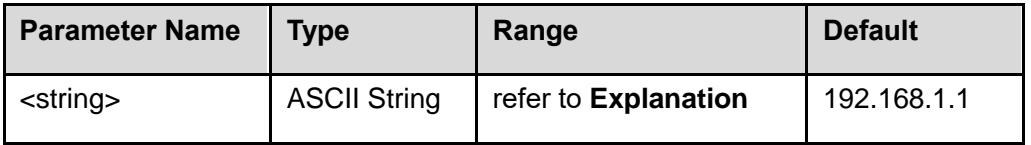

The <string> goes in nnn.nnn.nnn.nnn (like 192.168.1.1), the first nnn ranges from 0 till 223 (excl. 127), the other thee nnn ranges from 0 till 255.

#### **Return Result**

The inquiry returns the current DNS address in the form of ASCII string.

#### **Example**

**:LAN:DNS 192.168.1.1** /\* sets the DNS address to 192.168.1.1 \*/

#### **:LAN:DNS?**

(The Return Result) 192.168.1.1

## **vii.:LAN:MAC**

#### **Syntax**

:LAN:MAC?

#### **Description**

To inquire the MAC address of the device.

#### **Return Result**

The inquiry returns the MAC address 0019AF300000 and (00-19-AF-30-00-00) in the form of ASCII string.

# **:WLAN command sub-structures**

## **i. :WLAN:MODe**

### **Syntax**

:WLAN:MODe <mode> :WLAN:MODe? [SETTING]

## **Description**

To set / inquire the WiFi working mode.

## **Parameter**

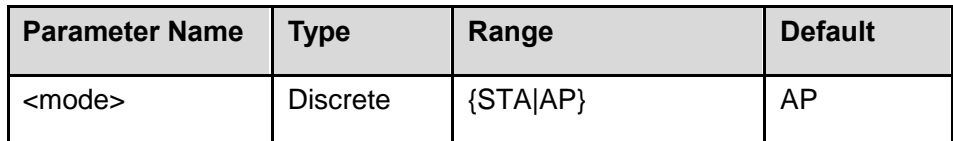

#### **Explanation**

Before getting access to the AP mode, the optional WiFi module should work together with the device. Every time, all set commands only be valid until executing :WLAN:RESTart.

i). STA mode: Similar to the wireless terminal, Station itself does not accept wireless communication, only after working with AP. The general wireless network card works in this mode.

ii). AP mode: Access Point, supplies wireless communicating services, allowing other wireless devices to get through, provides data access. The general wireless router / network bridge works in this mode. Intercommunication between the AP and the AP is possible.

iii). :WLAN:MODe? To inquire the WiFi working mode, the default is the current effective mode.

iv). :WLAN:MODe? SETTING To inquire set-but-ineffective WiFi working mode.

#### **Return Result**

The inquiry returns "STA", or "AP".

#### **Example**

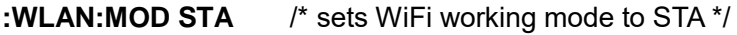

**:WLAN:REST** / \* restarts network configuration \* /

## **:WLAN:MOD?**

(The Return Result) STA

# **ii. :WLAN:PROTocol**

## **Syntax**

:WLAN:PROTocol <protocol> :WLAN:PROTocol?

## **Description**

To set / inquire the network IP obtaining method in STA mode.

## **Parameter**

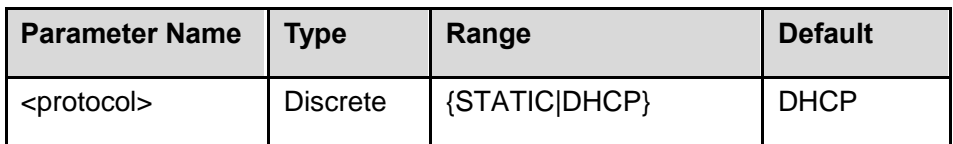

## **Explanation**

The command only work in STA mode.

Every time, all set commands only be valid until executing :WLAN:RESTart.

## **Return Result**

The inquiry returns the "STATIc", or "DHCP".

## **Example**

- **:WLAN:MOD STA** /\* sets WiFi working mode to STA \*/
- **:WLAN:PROT STATIC** /\* sets the network IP obtaining method to STATIC \*/
- **:WLAN:REST** / \* restarts network configuration \* /

# **:WLAN:PROT?**

(The Return Result) STATIC

# **iii. :WLAN:IPADdress**

## **Syntax**

:WLAN:IPADdress <string> :WLAN:IPADdress? [SETTING|AP|STA]

## **Description**

To set or inquire the IP address when the network IP obtaining method is STATIC in STA mode.

## **Parameter**

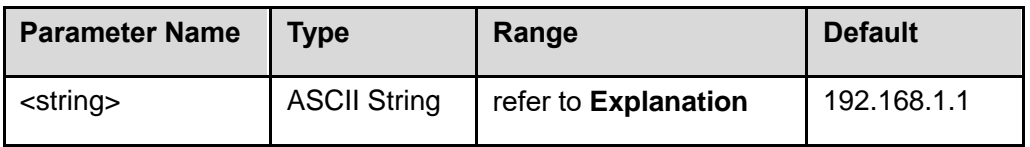

## **Explanation**

The <string> goes in nnn.nnn.nnn.nnn (like 192.168.1.1), the first nnn ranges from 0 till 223 (excl. 127), the other thee nnn ranges from 0 till 255.

Every time, all set commands only be valid until executing :WLAN:RESTart.

i). :WLAN:IPADdress? As default, to inquire the current valid IP address. ii). :WLAN:IPADdress? SETTING To inquire set-but-ineffective IP address. iii). :WLAN:IPADdress? AP To inquire the IP address in AP mode. iv). :WLAN:IPADdress? STA To inquire the IP address in STA mode.

## **Return Result**

The inquiry returns the IP address of the current device in the form of ASCII string.

## **Example**

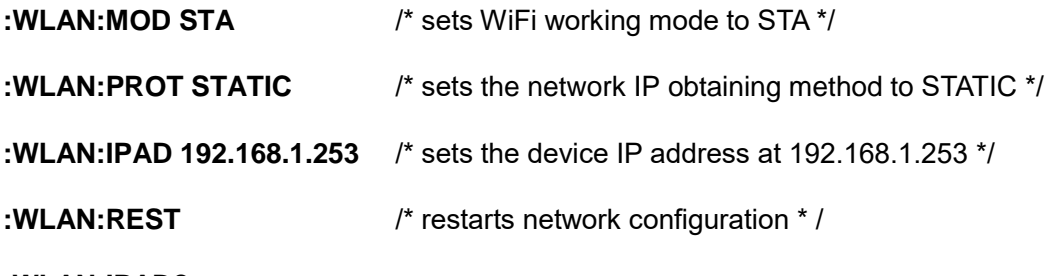

**:WLAN:IPAD?** 

(The Return Result) 192.168.1.253

## **iv. :WLAN:SSID**

#### **Syntax**

:WLAN:SSID <string> :WLAN:SSID? [SETTING|AP|STA]

## **Description**

To set / inquire WiFi name.

#### **Parameter**

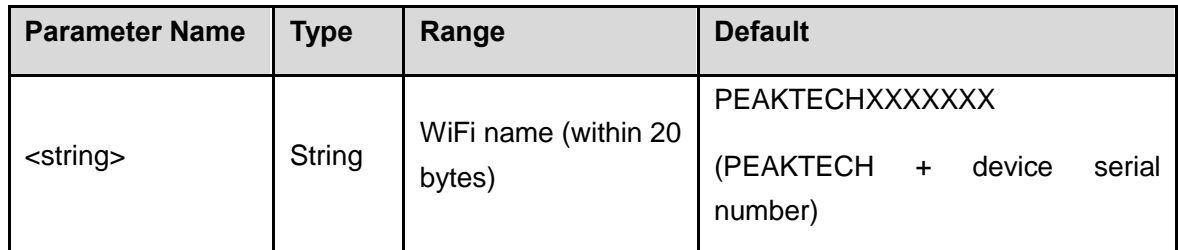

## **Explanation**

i). In STA mode, to set the WiFi name and password, the device could get access to the WiFi.

ii). In AP mode, to set the WiFi name and password, the target PC which runs PC software could communicate with device, through the account no. (WiFi name) and password.

- iii). : WLAN: SSID? As default, to inquire the current valid WiFi name.
- iv).: WLAN: SSID?SETTING To inquire set-but-ineffective WiFi name.
- v). : WLAN: SSID?AP To inquire the WiFi name in AP mode.

vi). WLAN: SSID?STA To inquire the WiFi name in STA mode.

Every time, all set commands only be valid until executing :WLAN:RESTart.

## **Return Result**

The inquiry returns the WiFi name of the current device in the form of ASCII string.

### **Example**

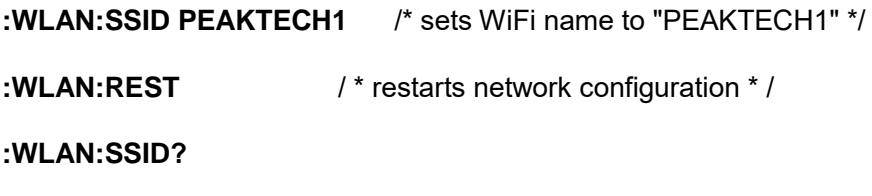

(The Return Result) PEAKTECH1

# **v. :WLAN:PSK**

#### **Syntax**

:WLAN:PSK <string> :WLAN:PSK? [SETTING|AP|STA]

#### **Description**

To set / inquire the WiFi password.

#### **Parameter**

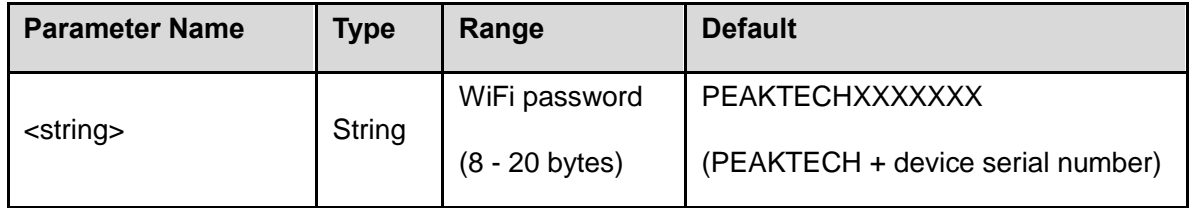

## **Explanation**

i). In STA mode, to set the WiFi name and password, the device could get access to the WiFi.

ii). In AP mode, to set the WiFi name and password, the target PC which runs PC software could communicate with device, through the account no. (WiFi name) and password.

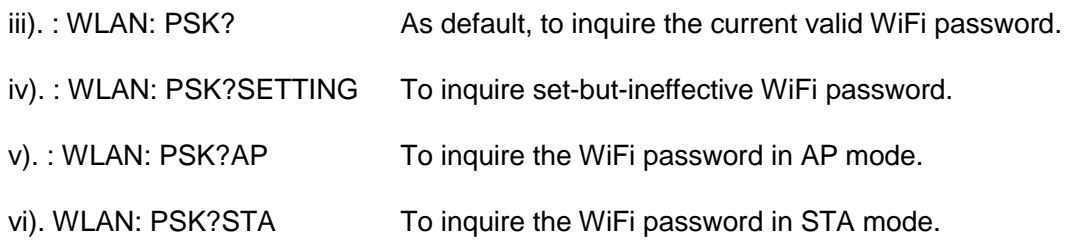

Every time, all set commands only be valid until executing :WLAN:RESTart.

#### **Return Result**

The inquiry returns the WiFi password of the current device in the form of ASCII string.

#### **Example**

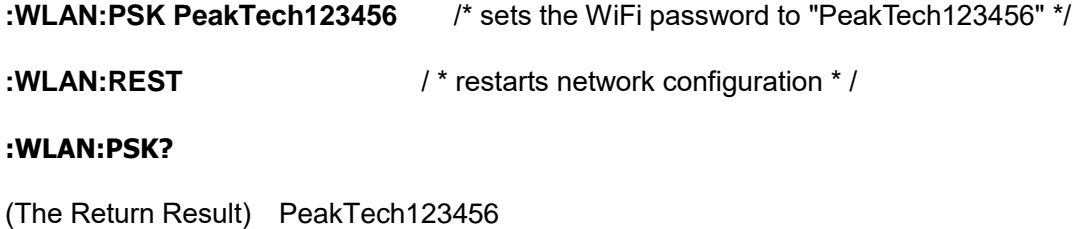

## **vi. :WLAN:MAC**

#### **Syntax**

:WLAN:MAC?

#### **Description**

To inquire the MAC address of the device.

## **Return Result**

The inquiry returns the MAC address 0019AF300000 and (00-19-AF-30-00-00) in the form of ASCII string.

## **vii. :WLAN:RESTart**

#### **Syntax**

:WLAN:RESTart

#### **Description**

To restart WiFi and update the WiFi configuration.

# **:WAVeform command sub-structures**

## **i. :WAVeform:DATA**

## **Syntax**

:WAVeform:DATA?

### **Description**

To read the processed data (data processed by interpolation, or compression).

#### **Explanation**

The read data format goes in the length of the TMC header + data packet.

The TMC header comes in the form of #NXXXXXX, among which, "#" is the standard header ID, "N" indicates the bytes quantity, to describe the length of the data packet in the form of ASCII string.

#### **Return Result**

The read data consists of two parts - TMC header and data packet, like #900000ddddXXXX..., among which, "dddd" indicates the length of the valid data packet in the data stream.

When reading memory data, each time's read-back data may be only one sector from memory. The read-back data by sectors, the beginning of each sector gets a descriptor like #9XXXXXXXXX, among which, "XXXXXXXXX" reflects the data packet length in this transferring sector. The read-back data between two adjacent sectors is consecutive. Giving an example,

The read data by one time is #9000001024XXXX: among which, "9" indicates the bytes quantity, "000001024" describes the length of the waveform (input signal) data, say, 1024 bytes. The value of "N" calculated by introducing 2 functions: "partial string" and "decimal numeric string to numeric conversion".

#### **Example**

**:WAVeform:DATA?** /\* reads the processed data \*/

(The Return Result) The data packet with TMC header, like #9000003040... (could refer to  $\frac{7}{1}$ . Supplement: WAVeform:DATA? Return Result for details).

# **ii. the combination of commands to read the original data**

the combination of commands covers -

:WAVeform:BEGin :WAVeform:PREamble :WAVeform:RANGe :WAVeform:FETCh :WAVeform:END

Note: The original data here, and hereinafter means the captured data without processing.

#### **:WAVeform:BEGin**

**Syntax** 

:WAVeform:BEGin <CHn>

#### **Description**

To start reading the original data.

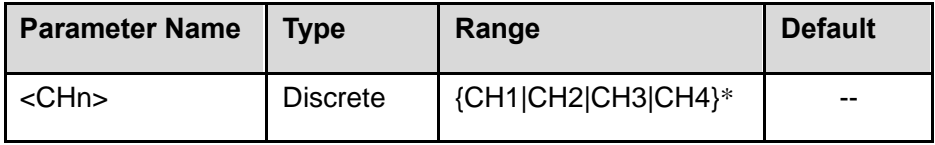

\* CH3|CH4 works for P 1331

## **:WAVeform:PREamble**

## **Syntax**

:WAVeform:PREamble?

## **Explanation**

To inquire all of the waveform parameters.

The read data format goes in the length of the TMC header + data packet.

The TMC header comes in the form of #NXXXXXX, among which, "#" is the standard header ID, "N" indicates the bytes quantity, to describe the length of the data packet in the form of ASCII string.

## **Return Result**

The inquiry returns the waveform parameter.

The read data consists of two parts - TMC header and data packet, like #900000ddddXXXX..., among which, "dddd" reflects the length of the valid data packet in the data stream, "XXXX..." indicates the data from the data packet, which plays the role of waveform parameter (could refer to 7. Supplement: WAVeform:DATA? Return Result for details).

#### **:WAVeform:RANGe**

#### **Syntax**

:WAVeform:RANGe <offset>,<size>

#### **Description**

To set/ read the offset and data length from the original data.

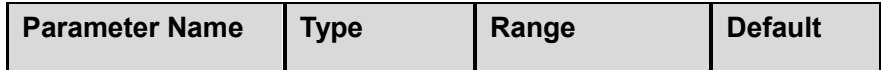

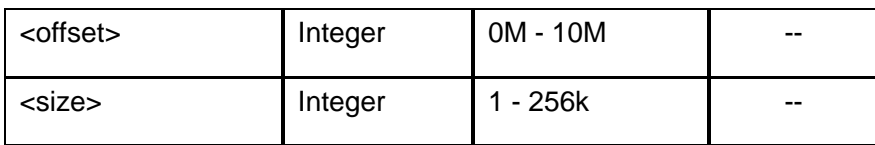

## **:WAVeform:FETCh**

#### **Syntax**

:WAVeform:FETCh?

#### **Description**

To read the original data, the PC keeps reading the data at certain length one time until the ending of data.

#### **Return Result**

The inquiry returns waveform data.

The read data consists of two parts - TMC header and data packet, like #900000ddddXXXX..., among which, "dddd" reflects the length of the valid data packet in the data stream, "XXXX..." indicates the data from the data packet, every 2 bytes forms one effective data, to be 16-bit signed integer data (could refer to iv. Calculation Tips Towards Waveform Data under 7. Supplement: WAVeform:DATA? Return Result for details).

#### **:WAVeform:END**

#### **Syntax**

:WAVeform:END

## **Description**

To stop reading the waveform data.

Via following 3 examples, to know the application of this combination of commands -

## **Example 1. to read the original data of 10k length from Channel 1**

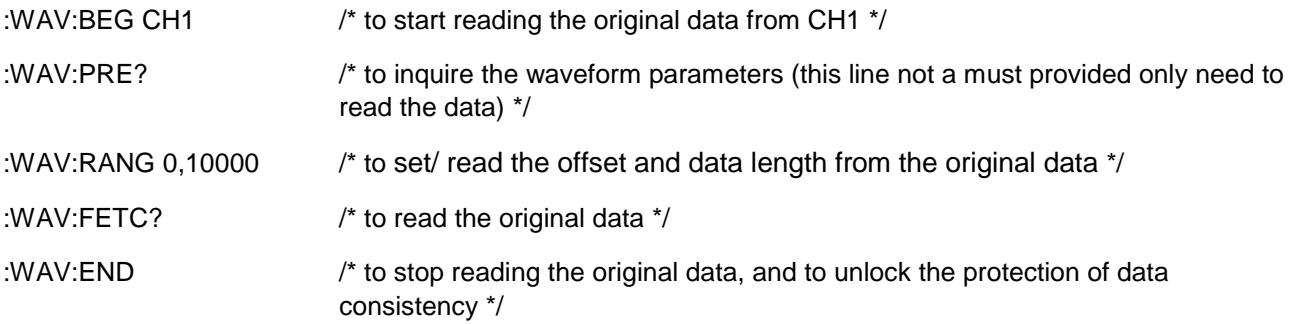

## **Example 2. to read the original data of 100k length from CH1 / CH2 / CH3 / CH4\* at the same time**

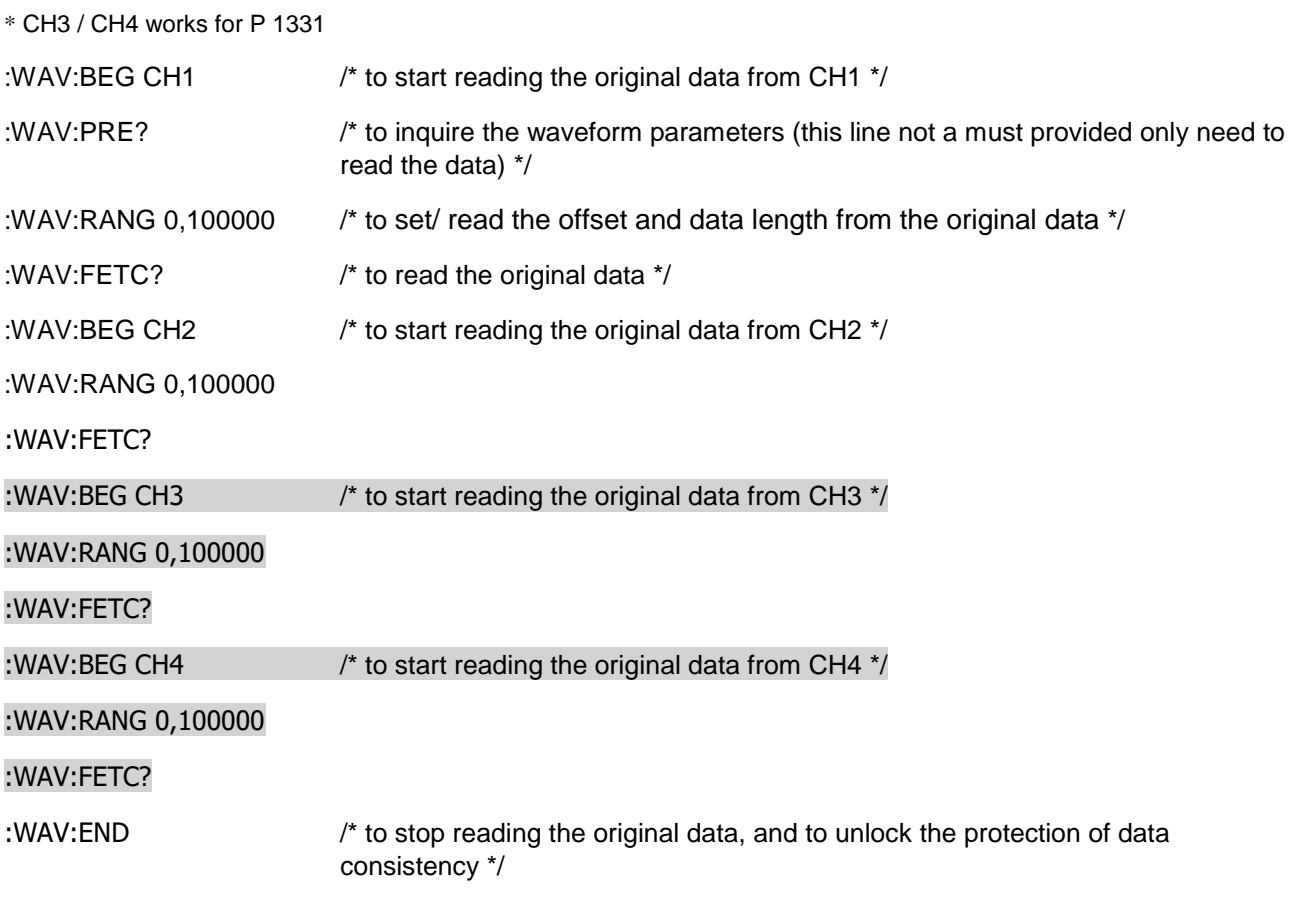

Note: The part marked in gray background works for P 1331, via removing certain command lines (3 lines as a complete group, like the part marked in gray background), to read the original data of 100k length from any 2 or 3 channels at the same time.

#### **Example 3. at deep memory status, to read the original data of 10M length from CH2**

Note: The max data length that the device reads per time is 256k.

:WAV:BEG CH2 /\* to start reading the original data from CH2 \*/

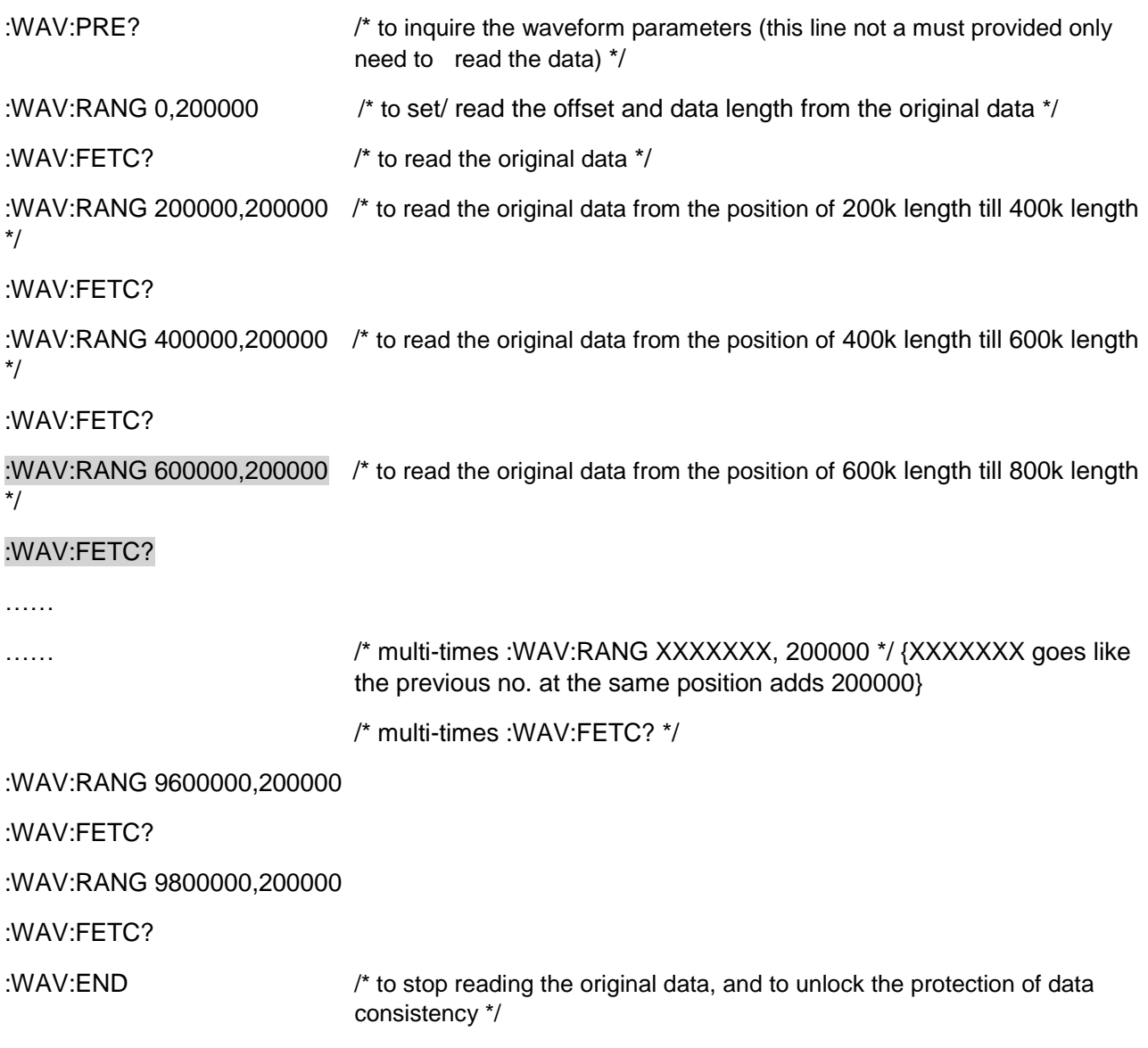

# **:MEASure command sub-structures**

# **i. :MEASure:DISPlay**

# **Syntax**

:MEASure:DISPlay <bool> :MEASure:DISPlay?

# **Description**

To turn on/off the display of channel signal measurement.

To inquire the display status of channel signal measurement.

## **Parameter**

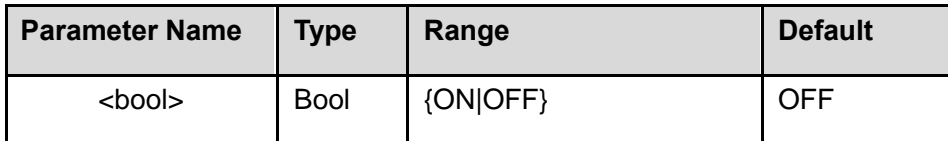

## **Return Result**

The inquiry returns "ON", or "OFF".

## **Example**

**:MEAS:DISP ON** /\* turns on the display of channel signal measurement \*/

## **:MEAS:DISP?**

(The Return Result) ON

## **ii. :MEASure:TIMer**

## **Syntax**

:MEASure:TIMer <value> :MEASure:TIMer?

#### **Description**

To set / inquire the time interval of signal measurement.

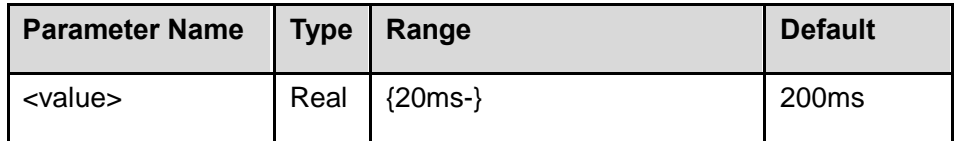

## **Return Result**

The inquiry returns the time interval of signal measurement, value comes in scientific notation, like 1.000000e+04.

## **Example**

**:MEAS:TIM 0.2** /\* sets the time interval of signal measurement at 0.2S\*/

**:MEAS:TIM?** 

(The Return Result) 2.000000e-01

## **iii. :MEASure:SOURce**

## **Syntax**

:MEASure:SOURce <CHn> :MEASure:SOURce?

#### **Description**

To set or inquire the signal source of the current measurement.

#### **Parameter**

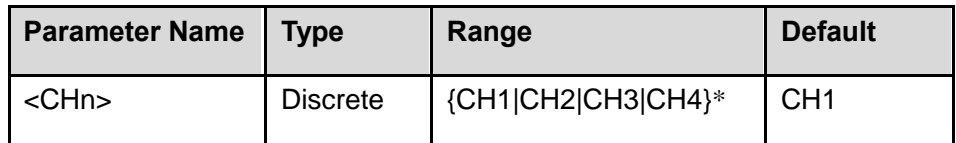

\* CH3|CH4 works for P 1331

#### **Return Result**

The inquiry returns the signal source of the current measurement, "CH1", or "CH2", or "CH3", or "CH4".

## **Example**

**:MEAS:SOUR CH2** /\*sets CH2 as the signal source of the current measurement \*/

## **:MEAS:SOUR?**

(The Return Result) CH2

## **iv. :MEASure:OVERflow**

**Syntax** 

:MEASure:OVERflow?

#### **Description**

To inquire whether there is overflow for the ADC data on which the measurement calculation is based.

#### **Return Format**

The inquiry returns "TRUE" (there is overflow), or "FALSE" (there isn't overflow).

#### **Example**

**:MEAS:OVER?** /\* inquires whether there is overflow for the measured ADC (suppose now there isn't overflow) \*/

(The Return Result) FALSE

## **v. :MEASure:<items>**

#### **Syntax**

:MEASure:<items>?

#### **Description**

To inquire the value of the current channel measurement, which has been used for device's most basic measurement. The measurement result comes in scientific notation, on condition that the measurement value not possible to be calculated, the return result goes in 9.900000e+36.

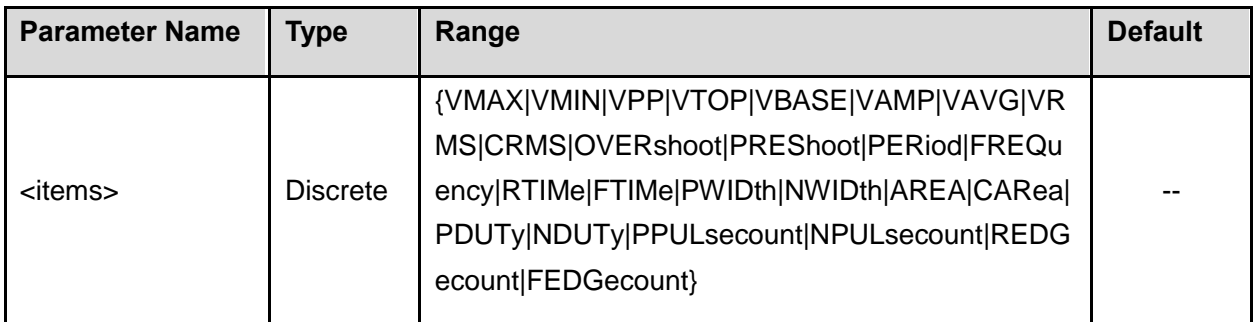

# **full meaning to Range items -**

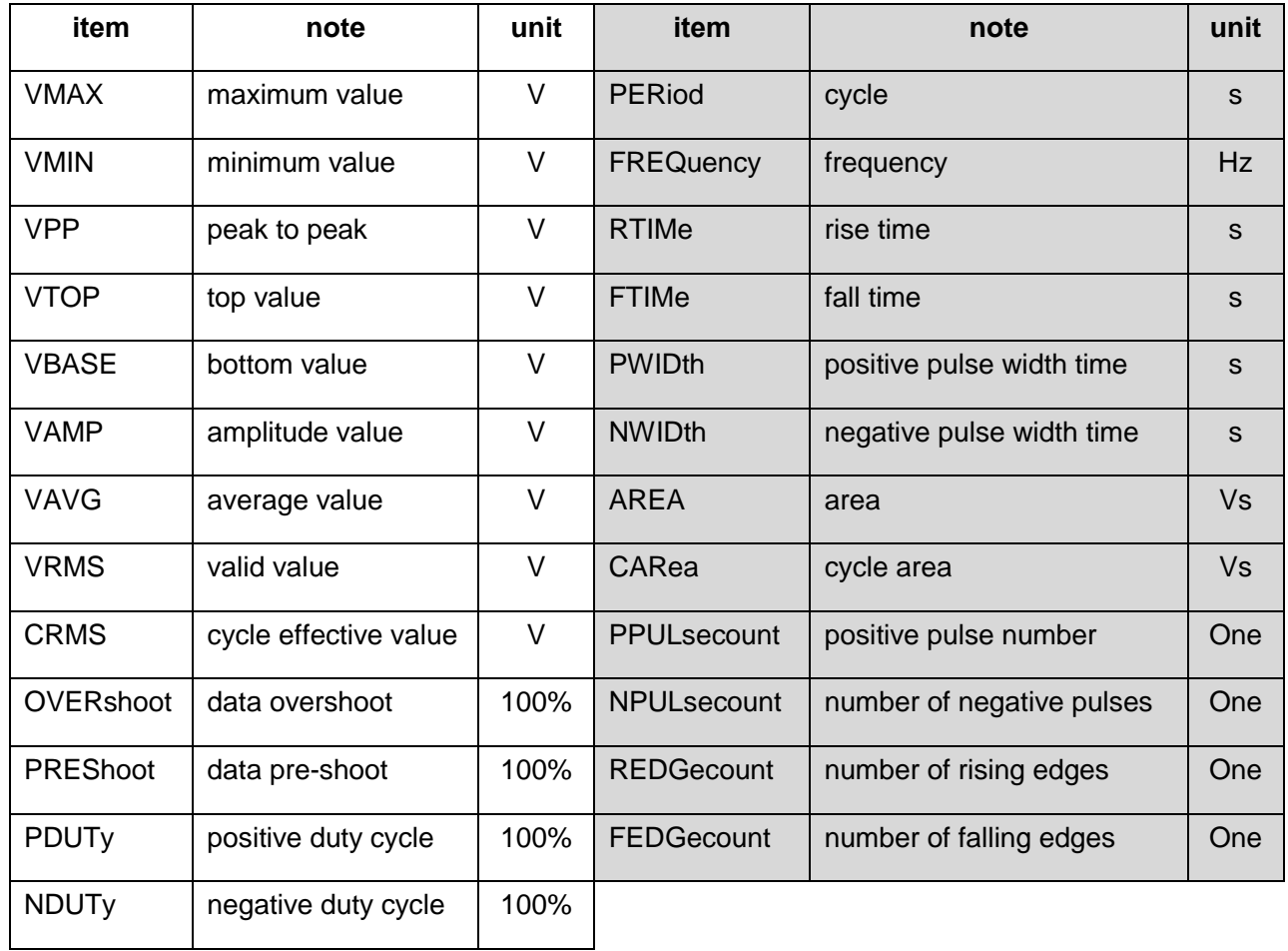

**the measurement item from voltage parameter -**

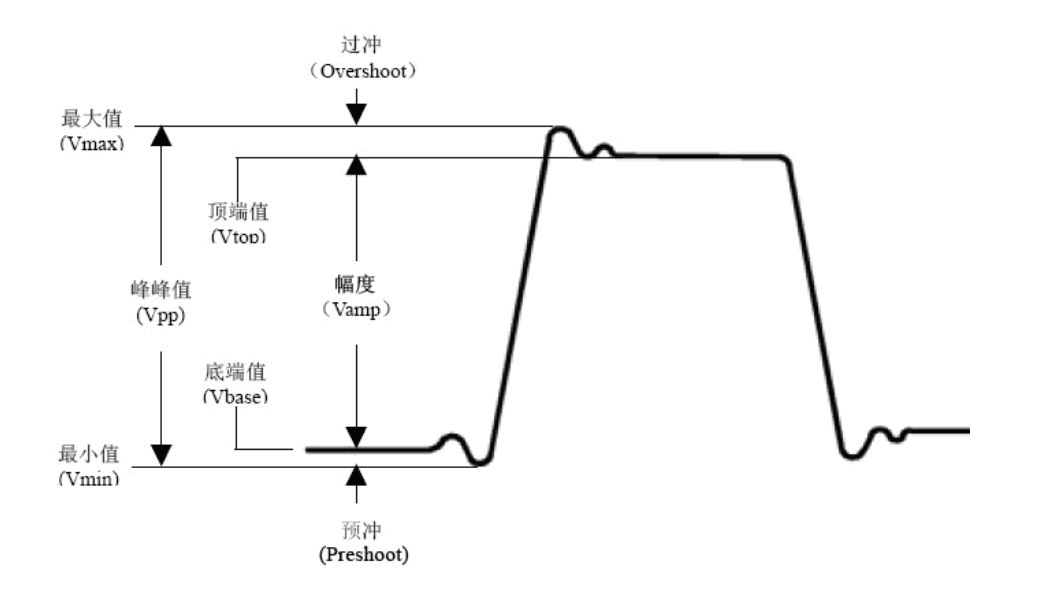

**Average:** The arithmetic mean value over the full waveform or chosen area.

Peak-to-peak (Vpp): The voltage value between upper peak and lower peak from measured signal. **Root Mean Square Value (Vrms):** The accurate "root mean square" voltage over the full waveform or chosen area.

**Maximum value (Vmax):** The voltage value between upper peak and ground (GND).

**Minimum value (Vmin):** The voltage value between lower peak and ground (GND).

**Top value (Vtop):** The voltage value between flat top and ground (GND).

**Bottom value (Vbase):** The voltage value between flat base and ground (GND).

**Amplitude (Vamp):** The voltage value between flat top and flat base from measured signal.

**Overshoot:** Equals (Vmax - Vtop) / Vamp.

**Preshoot:** Equals (Vmin - Vbase) / Vamp.

**Cycle rms:** The root mean square value calculated by the first complete waveform cycle.

**the measurement item from time parameter -**

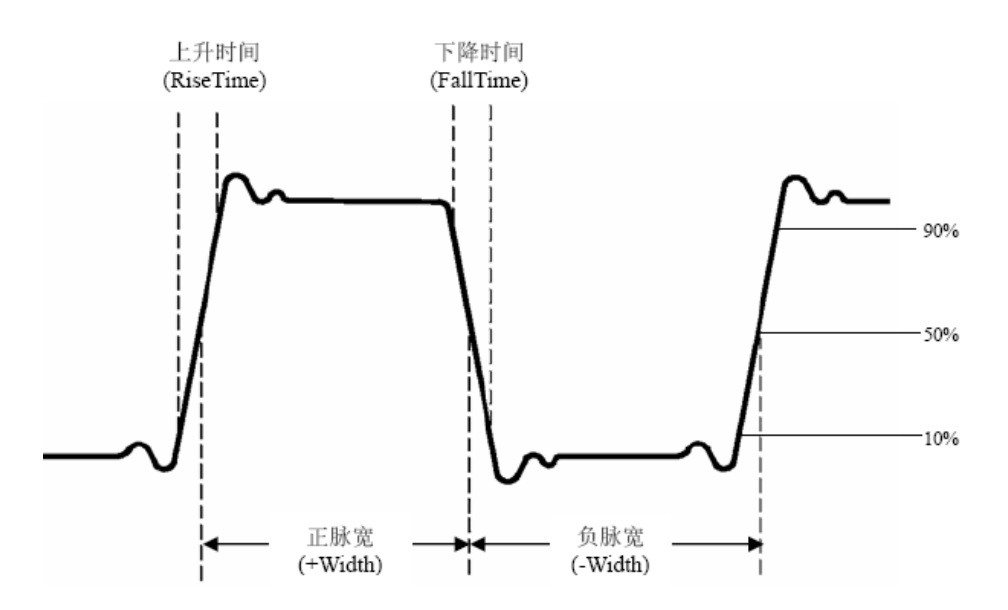

**RiseTime:** The time span for signal amplitude rise from 10% to 90%, judged by the rising edge of its first pulse.

**Fall Time:** The time span for signal amplitude fall from 90% to 10%, judged by the falling edge of its first pulse.

**Positive Pulse Width (+Width):** The pulse width that the first positive pulse at 50% amplitude point. **Negative pulse width (-Width):** The pulse width that the first negative pulse at 50% amplitude point. **Positive Duty Cycle (+Duty):** Equals the value of +Width / Period.

**Negative Duty Cycle (-Duty):** Equals the value of -Width / Period.

#### **other measurements -**

**number of positive pulses:** Within the chosen waveform area, the quantity of positive pulses moved above the middle-cross-reference-pulse.

**Number of negative pulses:** Within the chosen waveform area, the quantity of negative pulses moved below the middle-cross-reference-pulse.

**Number of rising edges:** Within the chosen waveform area, the quantity of times for rising edge transited from the low reference value to the high reference value by positive.

**Number of falling edges:** Within the chosen waveform area, the quantity of times for falling edge transited from the high reference value to the low reference value by negative.

**Area:** The area of the full waveform within main display, its unit in volt-seconds. The measured area above the zero point (vertical offset) is positive, the measured area below the zero point is negative. The measured area equals the algebraic sum of the full waveform area within main display.

**Period Area:** The area of the first period from the displayed waveform, its unit in volt-seconds. The measured area above the zero point (vertical offset) is positive, the measured area below the zero point is negative. The measured area equals the algebraic sum of the entire period area.

Note: When the displayed waveform less than one period, the measured period area will be zero.

## **Example**

**:MEASure:PERiod?** /\* to inquire the cycle of current channel \*/

(The Return Result) 2.000000e-03

## vi. : MEASure:<items> ? <cha>,<chb>

#### **Syntax**

:MEASure:<items> ? <cha>,<chb>

## **Description**

To inquire the value of the measurement between channels. The measurement result comes in scientific notation, on condition that the measurement value not possible to be calculated, the return result goes in 9.900000e+36.

## **Parameter**

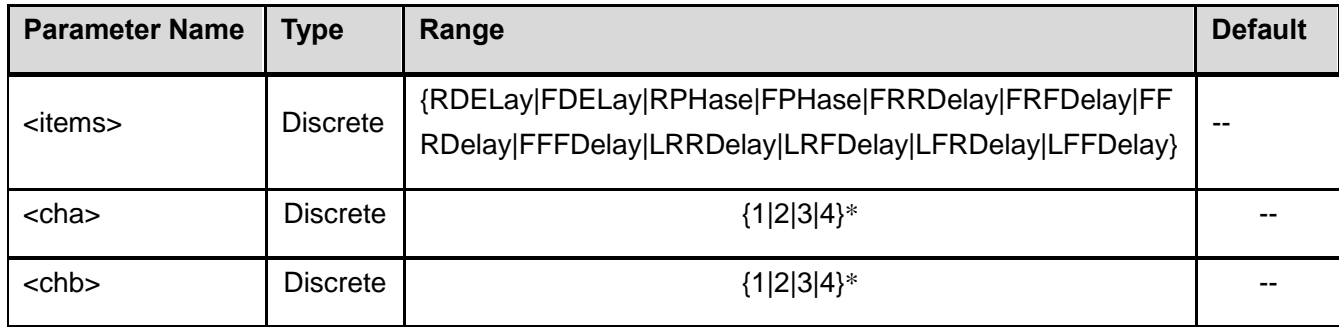

\* 3|4 works for P 1331

#### **full meaning to Range items -**

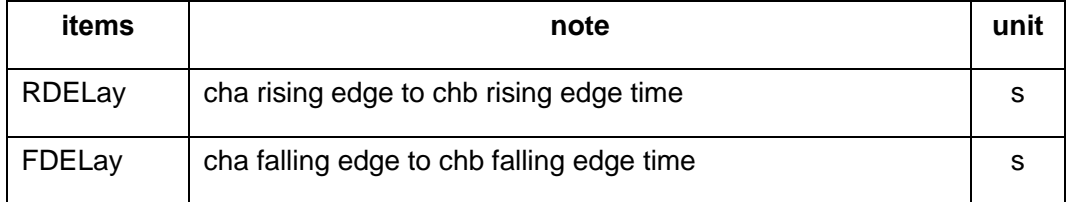

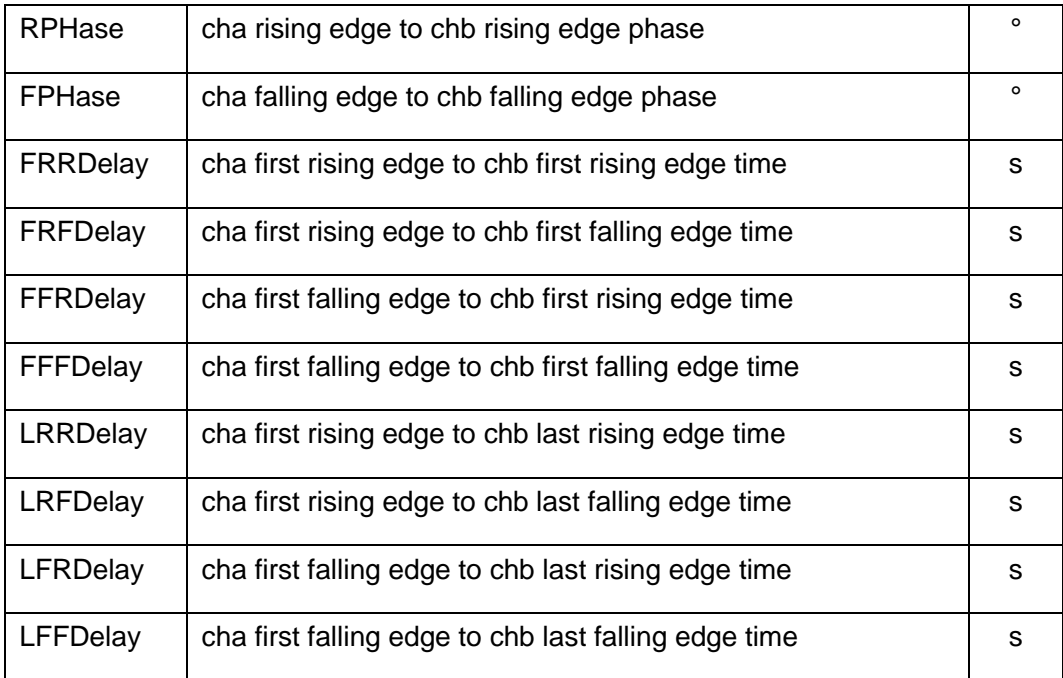

## **Example**

**:MEASure:RDELay? ch1,ch2** /\* to inquire the time from the rising edge of CH1 to the rising edge of

CH2\*/

(The Return Result) 5.000000e-04

# **Other Commands**

# **i. :AUToset**

## **Syntax**

:AUToset

:AUToset:PROGress?

# **Description**

To do autoset.

To inquire whether autoset been fulfilled.

Nil.

#### **Return Result**

The inquiry returns the no. from 1 till 100, when returns 100, it means the full process done.

## **ii. :CALibrate**

## **Syntax**

:CALibrate :CALibrate:PROGress?

#### **Description**

To perform self-calibration.

To inquire whether self-calibration been fulfilled.

#### **Parameter**

Nil.

## **Return Result**

The inquiry returns the no. from 1 till 100, when returns 100, it means the full process done.

#### **iii. :RUN**

## **Syntax**

:RUN

## **Description**

To start running the device.

## **Extension**

The **:STOP** command could be introduced to stop the device running.

## **iv. :STOP**

## **Syntax**

:STOP

## **Description**

To stop the device running.

## **Extension**

The **:RUN** command could be introduced to start running the device.

## **v. :LAN:PORT**

## **Syntax**

:LAN:PORT<port> :LAN:PORT?

## **Description**

To set / inquire the LAN port number.

This command also works for inquiring WLAN port number.

## **Parameter**

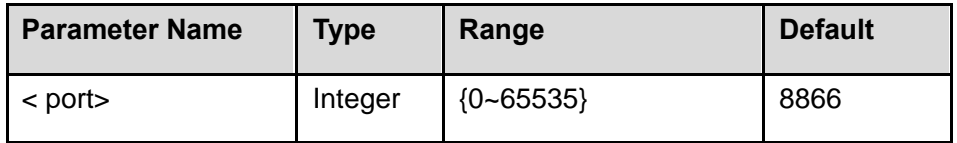

# **Return Result**

The inquiry returns the current port number, in the form of ASCII string.

# **Example**

**:LAN:PORT 2000** /\* sets the LAN port to 2000 \*/

# **:LAN:PORT?**

(The Return Result) 2000

# **4. SCPI for Function Generator Part\***

\* This part only works for 1286

# **:FUNCtion command sub-structures**

# **i. :FUNCtion**

## **Syntax**

:FUNCtion < waveform >

:FUNCtion?

## **Description**

To set / inquire the function waveform from the current function generator channel.

#### **Parameter**

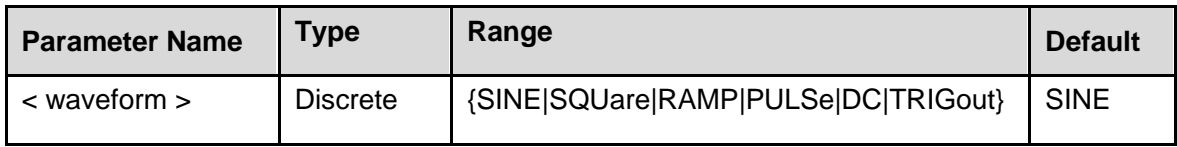

## **full meaning to Range items -**

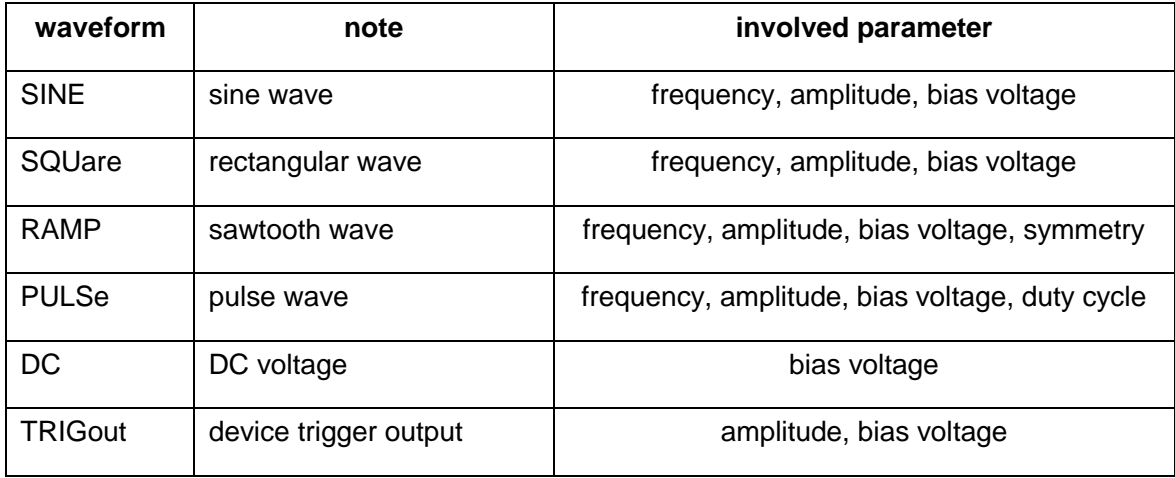

## **Return Result**

The inquiry returns the string of <waveform> from the current channel.

## **Example**

**:FUNC RAMP** /\* sets the function waveform of the current channel to RAMP \*/ **:FUNC?** 

(The Return Result) RAMP

# **ii. :FUNCtion:FREQuency**

## **Syntax**

:FUNCtion:FREQuency < frequency >

:FUNCtion:FREQuency?

## **Description**

To set / inquire the frequency of output function from the current function generator channel.

## **Parameter**

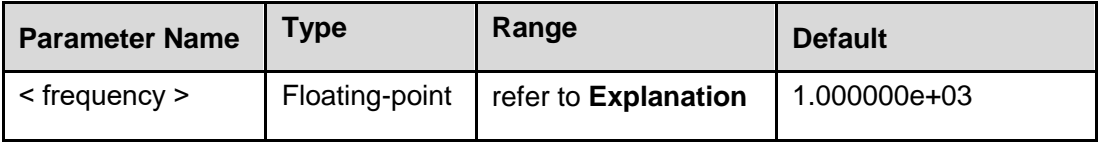

## **Explanation**

The frequency output range from different waveform is as follows:

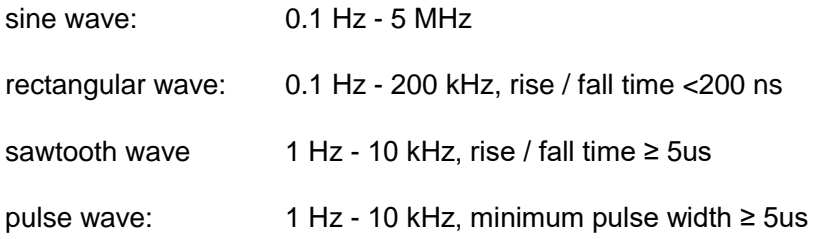

Note: This command is not available in DC or TRIGout parameter.
# **Return Result**

The inquiry returns the string of < frequency > value from the current channel, the return result comes in scientific notation, like 1.000000e+04.

## **Example**

**:FUNC:FREQ 10000** /\* sets the output frequency of the current channel at 10 kHz\*/ **:FUNC:FREQ?** 

(The Return Result) 1.000000e+04

# **iii. :FUNCtion:AMPLitude**

#### **Syntax**

:FUNCtion:AMPLitude < Amplitude>

:FUNCtion:AMPLitude?

#### **Description**

To set / inquire the amplitude (Vpp) of output function from the current function generator channel.

#### **Parameter**

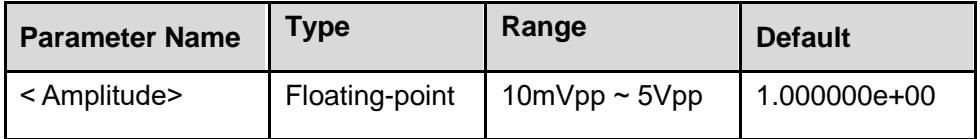

#### **Explanation**

This command is not available in DC parameter.

### **Return Result**

The inquiry returns the string of < Amplitude > value, the return result comes in scientific notation, like 1.000000e+00.

# **Example**

**:FUNC:AMPL 1.5** /\* sets the amplitude of the current channel at 1.5 Vpp \*/ **:FUNC:AMPL?** 

(The Return Result) 1.500000e+00

# **iv. :FUNCtion:OFFSet**

## **Syntax**

:FUNCtion:OFFSet < bias >

:FUNCtion:OFFSet?

## **Description**

To set / inquire the offset of output function from the current function generator channel.

### **Parameter**

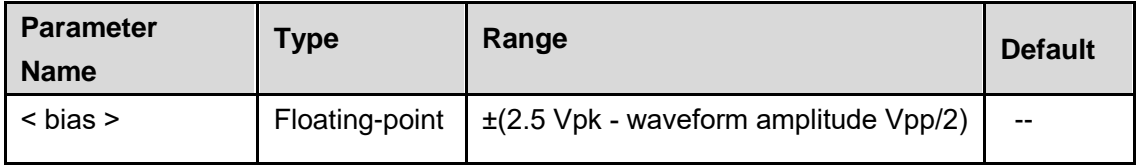

# **Return Format**

The inquiry returns the string of < bias > value, the return result comes in scientific notation, like 0.000000e+00.

#### **Example**

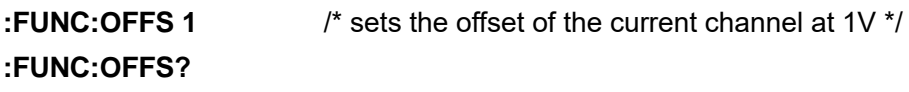

(The Return Result) 1.000000e+00

# **v. :FUNCtion:RAMP:SYMMetry**

# **Syntax**

:FUNCtion:RAMP:SYMMetry < symmetry >

:FUNCtion:RAMP:SYMMetry?

## **Description**

To set / inquire the symmetry (in percentage) of ramp wave from the current function generator channel.

# **Parameter**

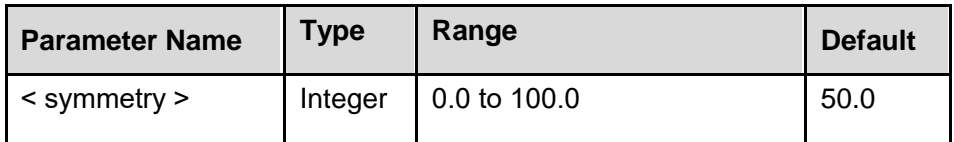

# **Return Result**

The inquiry returns the string of <symmetry> value, expressed in floating-point, like 50.0.

#### **Example**

**:FUNC:RAMP:SYMM 60** /\* sets the symmetry of ramp wave from the current channel at 60% \*/

#### **:FUNC:RAMP:SYMM?**

(The Return Result) 60.0

# **vi. :FUNCtion:PULSe:DTYCycle**

### **Syntax**

:FUNCtion:PULSe:DTYCycle < Duty cycle >

:FUNCtion:PULSe:DTYCycle?

# **Description**

To set / inquire the pulse width duty cycle (in percentage) of the pulse wave from the current channel.

# **Parameter**

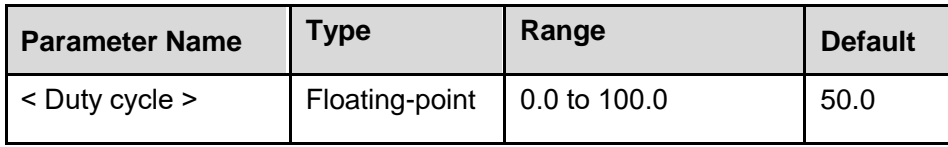

# **Return Result**

The inquiry returns the string of <duty> value in floating point, expressed like 25.0.

# **Example**

**:FUNC:PULS:DTYC 30** /\* sets the pulse width duty cycle of the pulse wave from the current channel at 30% \*/

# **:FUNC:PULS:DTYC?**

(The Return Result) 30.0

# **5. SCPI for Multimeter Part\***

\* This part only works for the device with digital multimeter option (at this moment, not in sales program @ PeakTech).

# **:MEASure command sub-structures**

# **i. :MEASure:VOLTage:DC**

# **Syntax**

:MEASure:VOLTage:DC? <scale>,<range>

# **Description**

To set the measurement range, and perform DC voltage measurement.

## **Parameter**

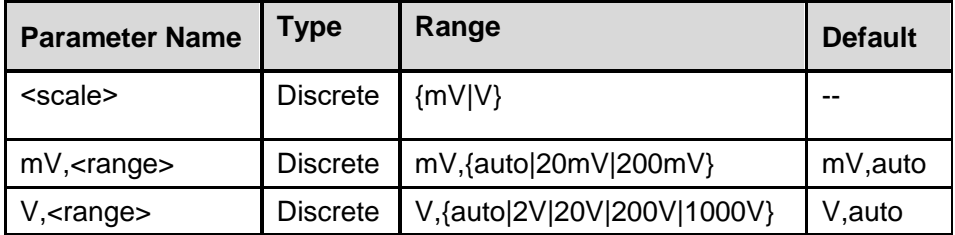

# **Return Result**

The inquiry returns the string of DC value in scientific notation, the default unit is V (volt). The returned DC value comes in scientific notation, like 0.000000e+00.

# **Example**

**:MEAS:VOLT:DC? mV,auto** /\* under mV, to set auto range to measure the current DC voltage \*/

(The Return Result) 7.10648066e-03

# **ii. :MEASure:VOLTage:AC**

**Syntax** 

:MEASure:VOLTage:AC? <scale>,<range>

### **Description**

To set the measurement range, and perform AC voltage measurement.

#### **Parameter**

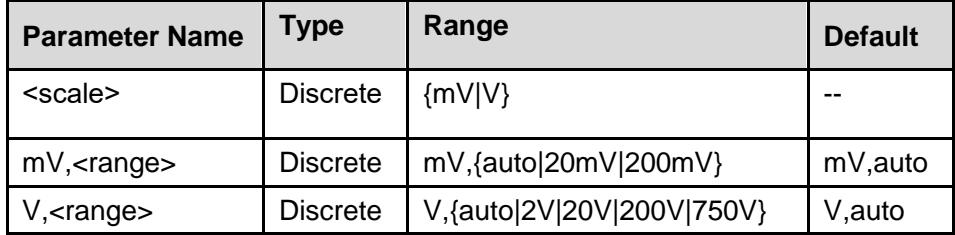

#### **Return Format**

The inquiry returns the string of AC value in scientific notation, the default unit is V (volt). The returned AC value comes in scientific notation, like 0.000000e+00.

#### **Example**

**:MEAS:VOLT:AC? mV,auto** /\* under mV, to set auto range to measure the current AC voltage\*/

(The Return Result) 7.10648066e-03

# **iii. :MEASure:CURRent:DC**

#### **Syntax**

:MEASure:CURRent:DC? <scale>,<range>

## **Description**

To set the measurement range, and perform DC current measurement.

#### **Parameter**

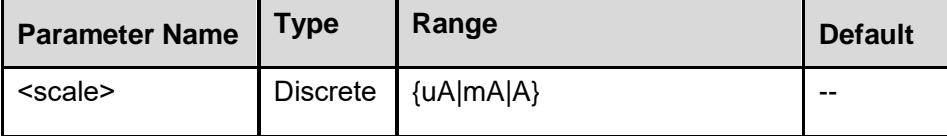

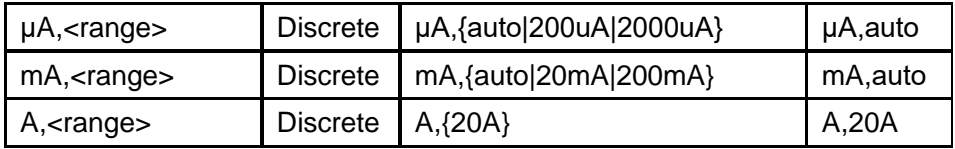

## **Return Result**

The inquiry returns the string of DC value in scientific notation, the default unit is A (ampere). The returned DC value comes in scientific notation, like 0.000000e+00.

#### **Example**

**:MEAS:CURR:DC? mA,auto** /\* under mA, to set auto range to measure the current DC current \*/

(The Return Result) 7.10648066e-03

# **iv. :MEASure:CURRent:AC**

#### **Syntax**

:MEASure:CURRent:AC? <scale>,<range>

#### **Description**

To set the measurement range, and perform AC current measurement.

#### **Parameter**

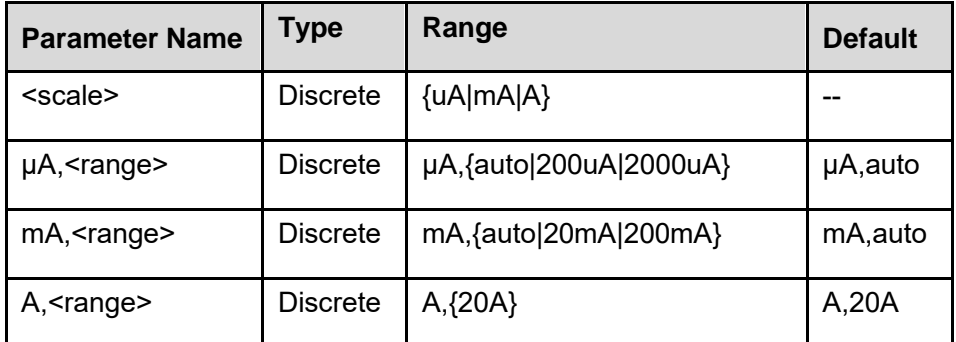

#### **Return Format**

The inquiry returns the string of AC value in scientific notation, the default unit is A (ampere). The returned AC value comes in scientific notation, like 0.000000e+00.

#### **Example**

**:MEAS:CURR:AC? mA,auto** /\* under mA, to set auto range to measure the current AC current \*/

(The Return Result) 7.10648066e-03

# **v. :MEASure:RESistance**

#### **Syntax**

:MEASure:RESistance? <range>

#### **Description**

To set the measurement range, and perform the resistance measurement towards two-wire resistor.

#### **Parameter**

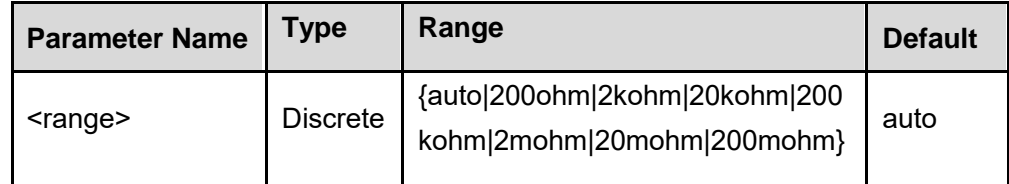

#### **Return Result**

The inquiry returns the string of resistance value in scientific notation, the default unit is  $\Omega$  (ohm). The returned resistance value comes in scientific notation, like 0.000000e+00.

#### **Example**

**:MEAS:RES? 20mohm** /\* sets 20mohm range to measure the resistance of the current two-wire

resistor \*/

(The Return Result) 3.29400000e+05

# **vi. :MEASure:CONTinuity**

#### **Syntax**

:MEASure:CONTinuity?

#### **Description**

To preset the measurement parameter and trigger parameter to default value, so as to perform the continuity test.

#### **Explanation**

The range of the continuity test been fixed at 200Ω.

#### **Return Result**

The inquiry returns the string of resistance value in scientific notation, the default unit is  $\Omega$  (ohm). The returned resistance value comes in scientific notation, like 0.000000e+00.

#### **Example**

#### **:MEAS:CONT?**

(The Return Result) 3.29400000e+02

# **vii. :MEASure:DIODe**

#### **Syntax**

:MEASure:DIODe?

#### **Description**

To preset the measurement parameter and trigger the parameter to default value, so as to perform the diode measurement.

# **Explanation**

The range of diode measurement been fixed at 2V.

## **Return Format**

The inquiry returns the string of voltage value in scientific notation, the default unit is V (volt). The returned voltage value comes in scientific notation, like 0.000000e+00.

#### **Example**

# **:MEAS:DIOD?**

Returns: 3.29400000e+01

# **viii. :MEASure:CAPacitance**

**Syntax** 

:MEASure:CAPacitance?

#### **Description**

To measure/ inquire the capacitance value of the current measurement.

#### **Explanation**

The capacitance value will be auto-measured/ read. The capacitance division ranges in 2nF|20nF|200nF|2uF|20uF|200uF|2mF|20mF.

#### **Return Result**

The inquiry returns the string of capacitance value in scientific notation, the default unit is F. The returned capacitance value comes in scientific notation, like 0.000000e+00.

# **Example**

**:MEAS:CAP?** /\* to check the capacitance value of the current measurement \*/

(The Return Result) 1.29400000e+05

# **ix. :MEASure:TEMPerature**

## **Syntax**

:MEASure:TEMPerature? <unit>

## **Description**

To set the unit of the measured temperature, 2 options available in C (degree Celsius ) and F (degree Fahrenheit).

# **Parameter**

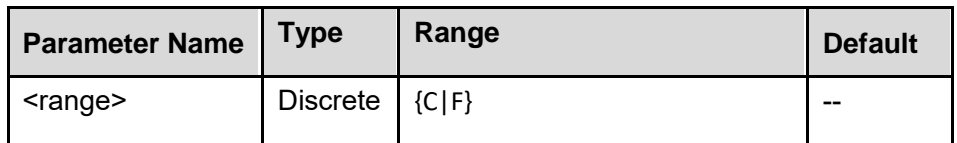

## **Return Result**

The inquiry returns the string of temperature value in scientific notation, the default unit is C (℃). The returned temperature value comes in scientific notation, like 0.000000e+00.

# **Example**

**:MEAS:TEMP? C** /\* to set the unit of the measured temperature in C, and do the temperature

measurement \*/

(The Return Result) 3.29400000e+01

# **6. Supplement: Sampling Rate Conversion Rule**

**Sampling Rate:** According to the time base and recording length, the device works under the proper sampling rate automatically.

i. sampling rate conversion rule -

When max. sampling rate > sampling points per division / time base,

**Sampling Rate =** sampling points per division / time base ;

When max. sampling Rate < sampling points per division / time base,

**Sampling Rate =** max. sampling rate

ii. max. sampling rate available -

vertical resolution available in 8-bit / 12-bit / 14-bit;

channel running status: 1-CH / 2-CH / more than 2-CH

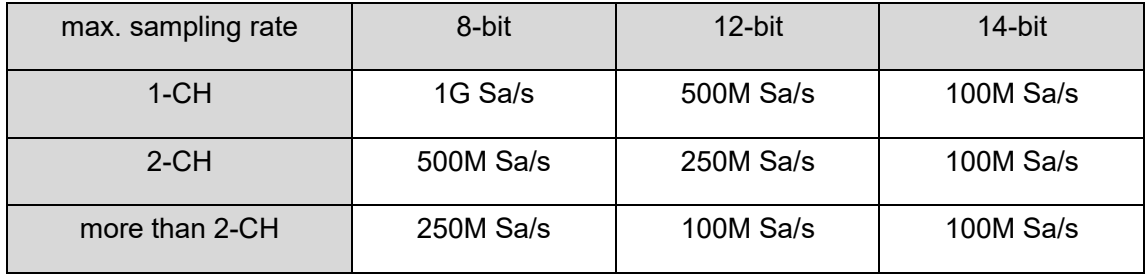

iii. sampling rate details -

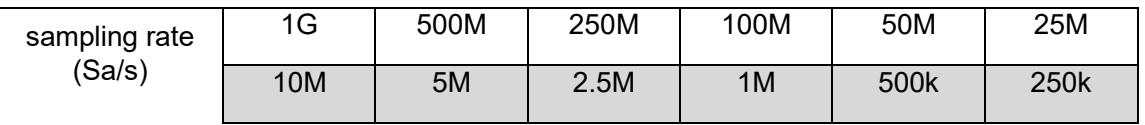

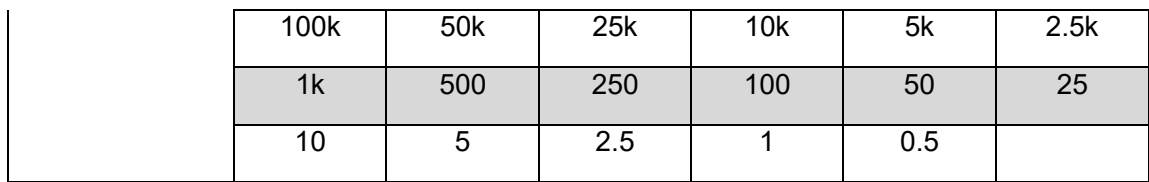

iv. sampling points per division VS different recording length -

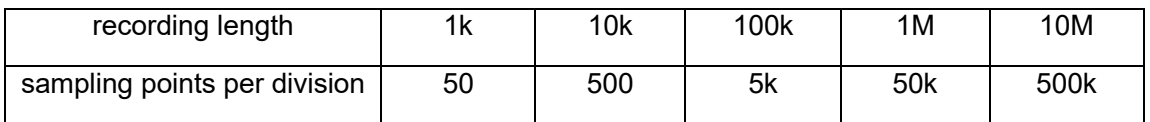

#### v. time base details -

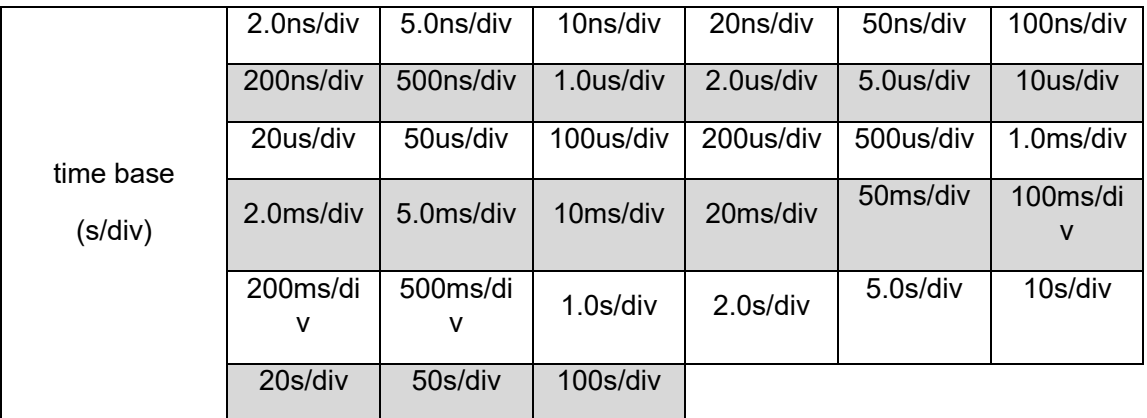

# **7. Supplement: WAVeform:DATA? Return Result**

# **i. empty data packet content parsing**

(little endian mode, low byte been allocated in low address)

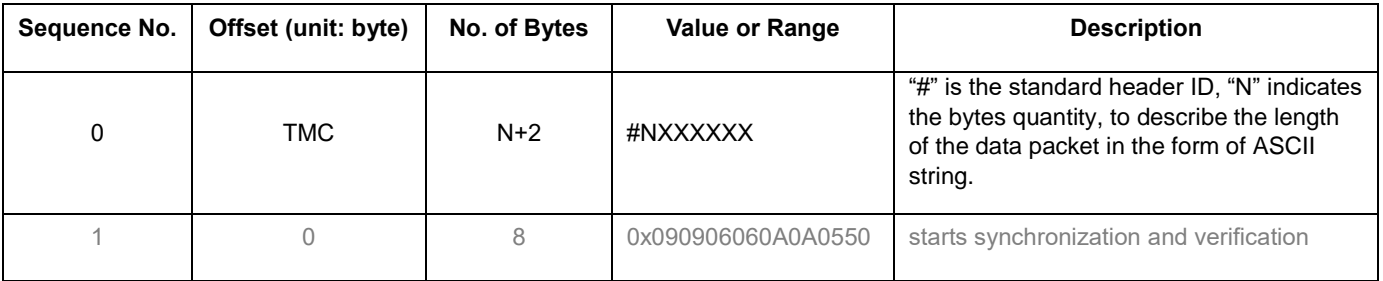

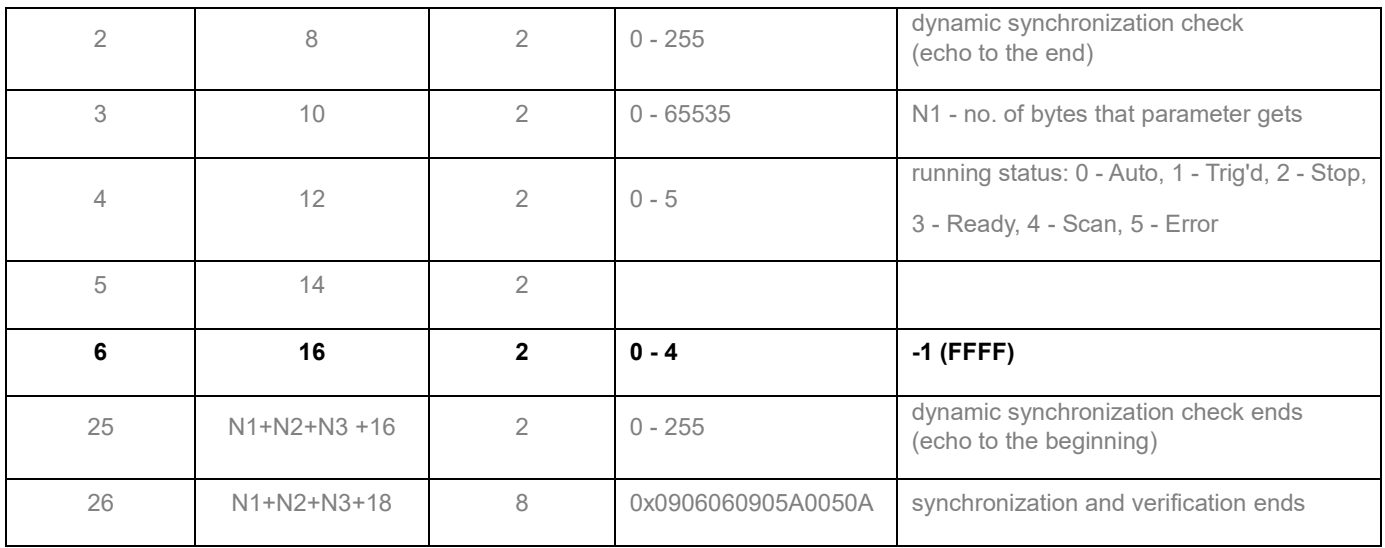

# **ii. effective data packet content parsing**

(little endian mode, low byte been allocated in low address)

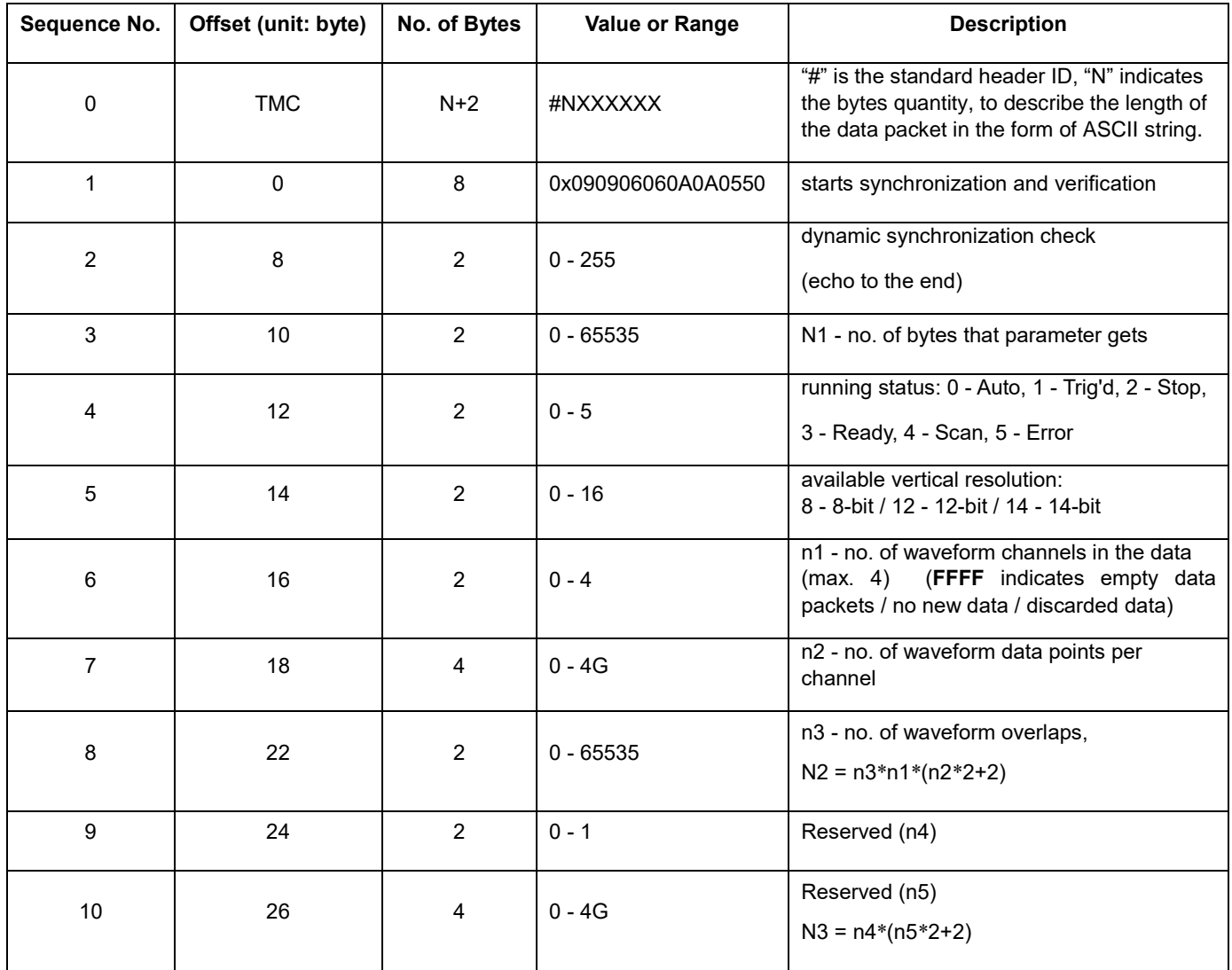

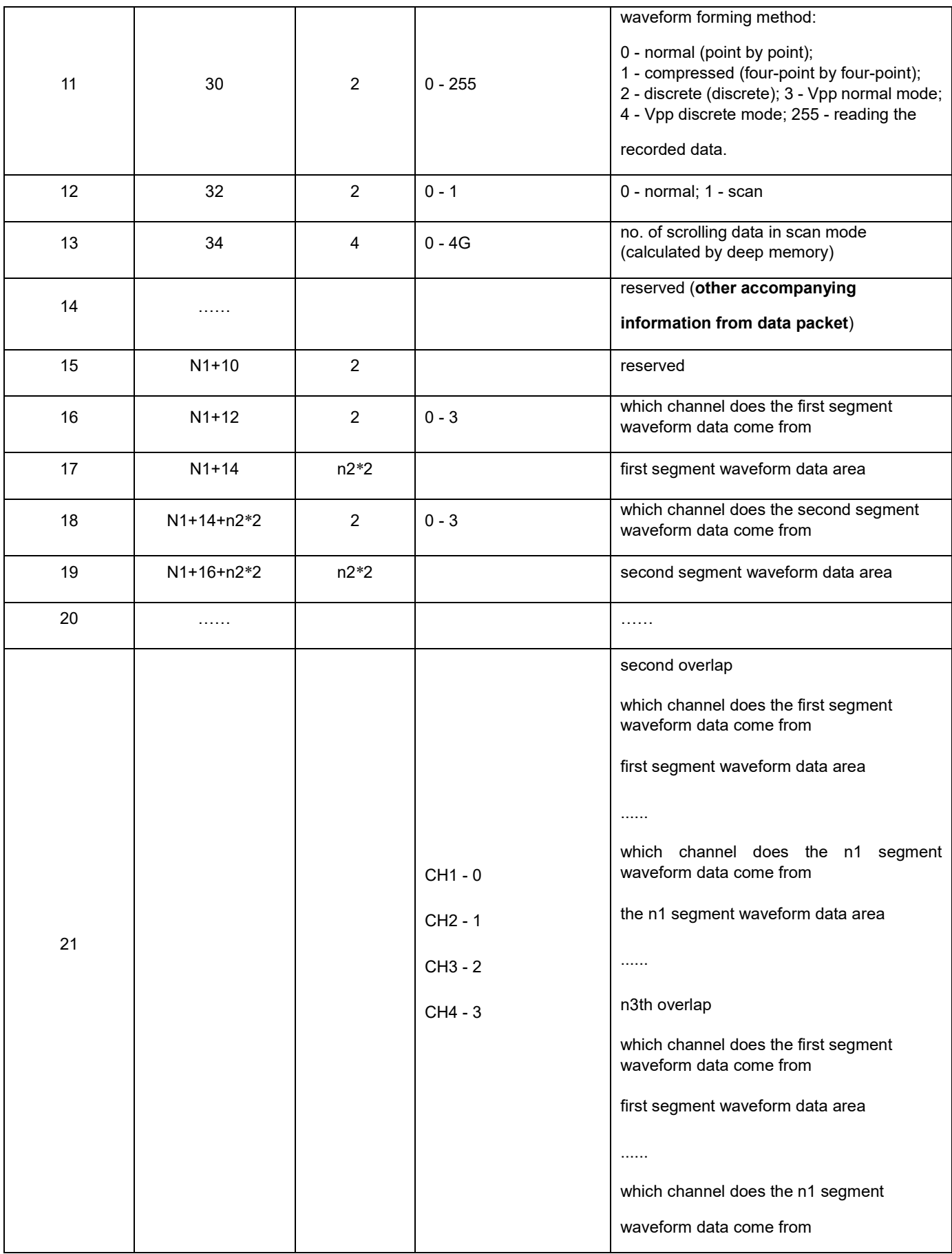

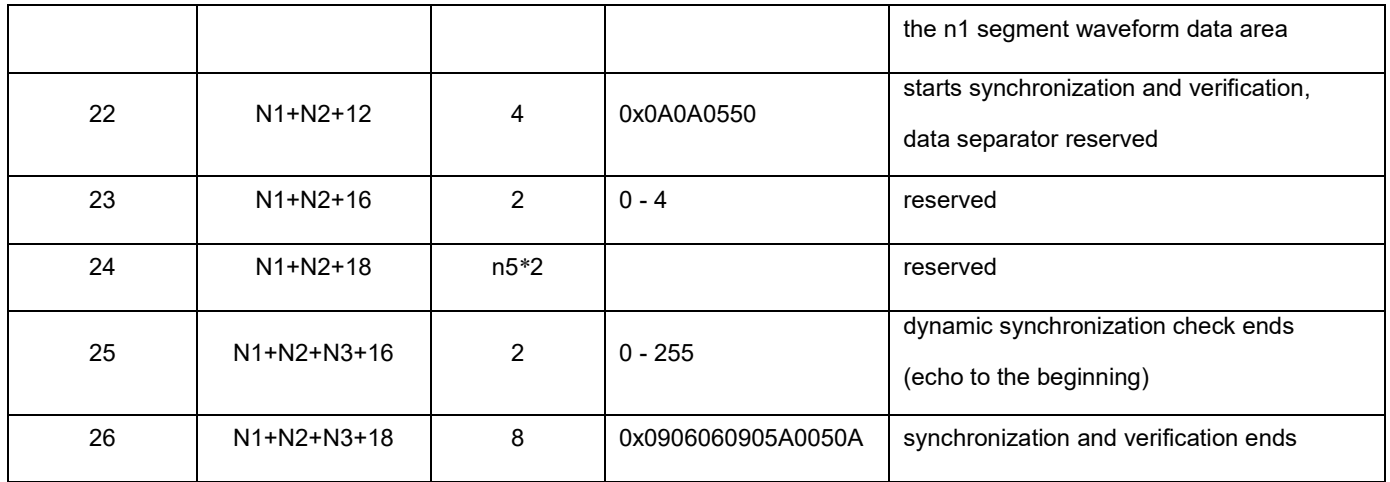

# **iii. other accompanying information from data packet**

(little endian mode, low byte been allocated in low address)

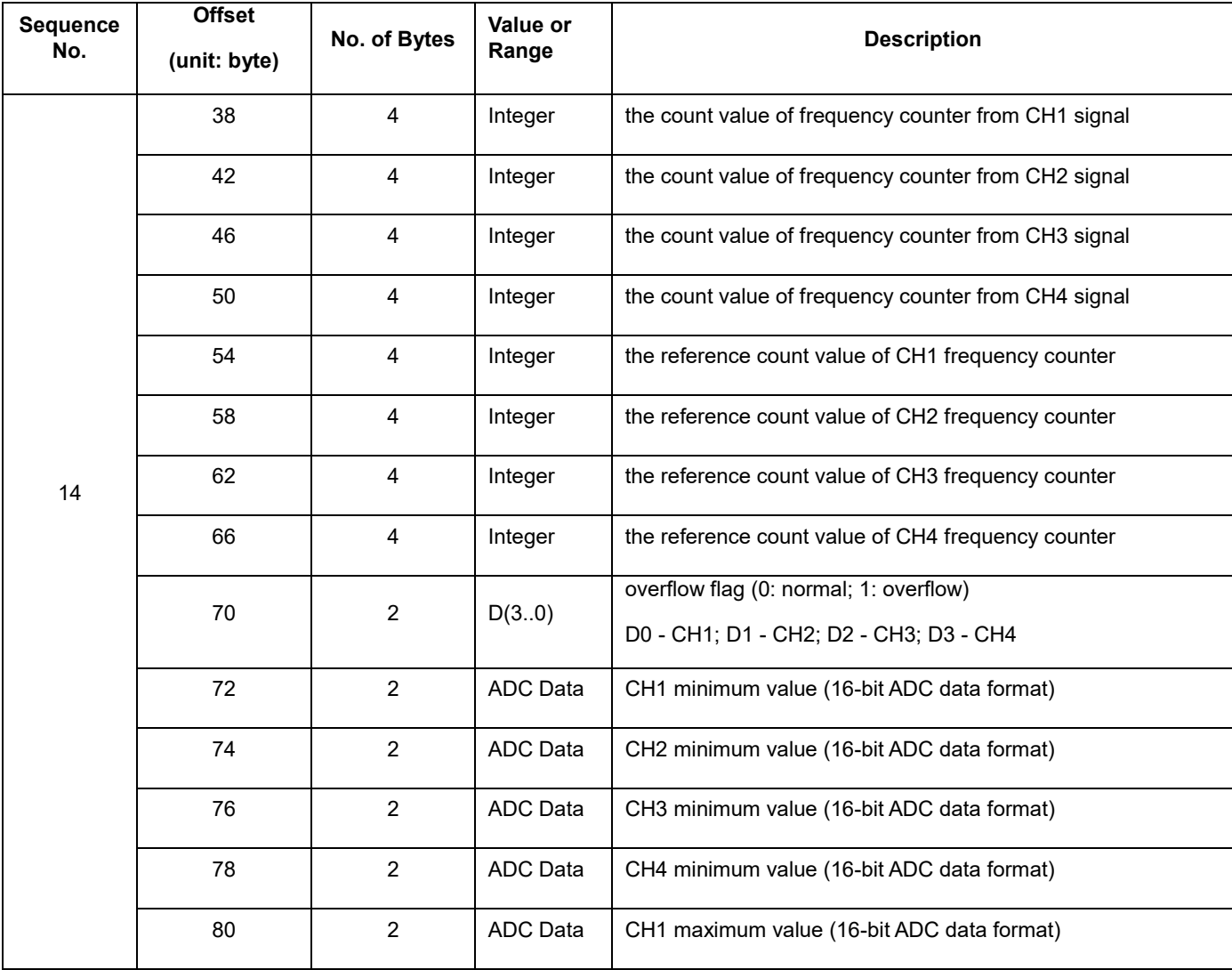

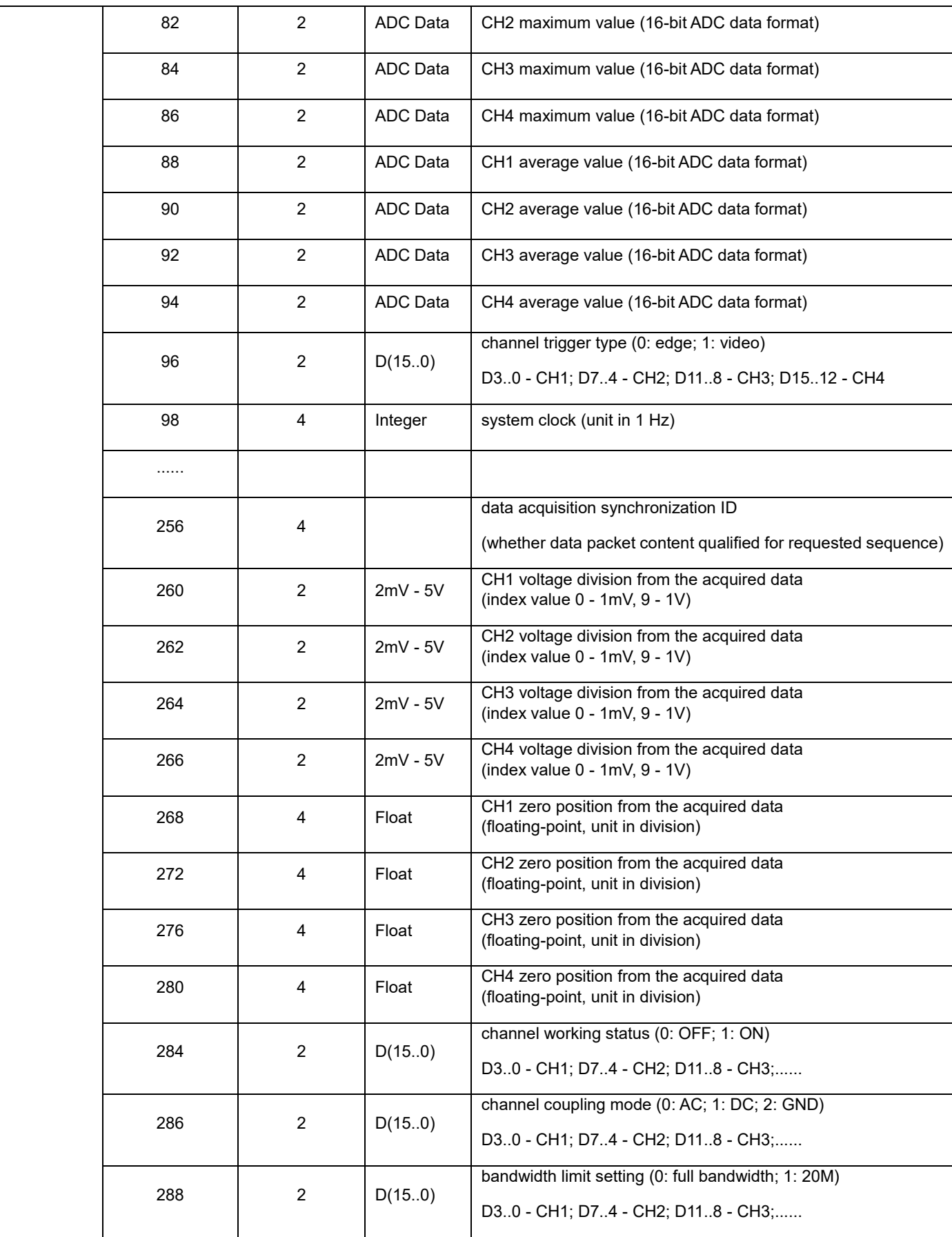

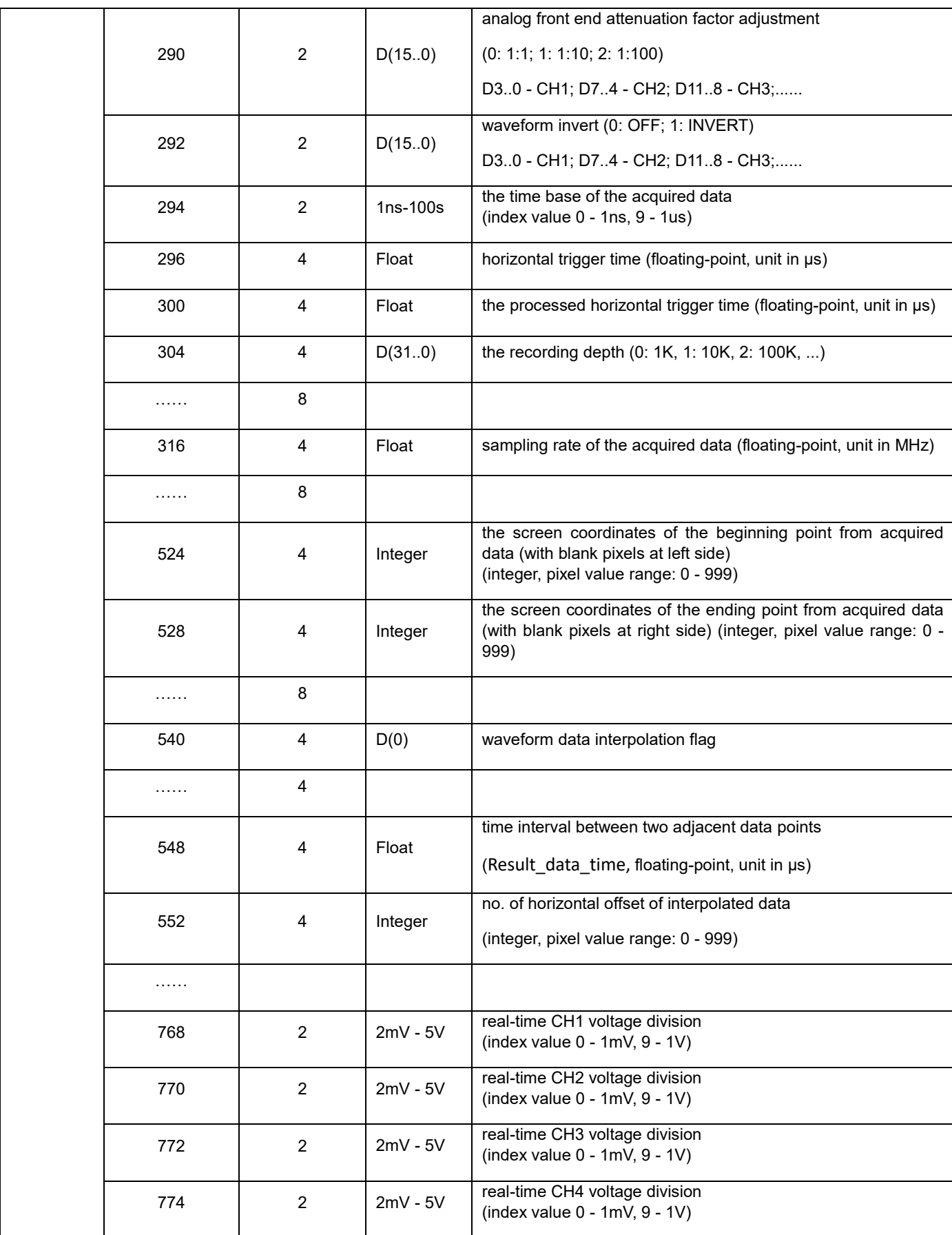

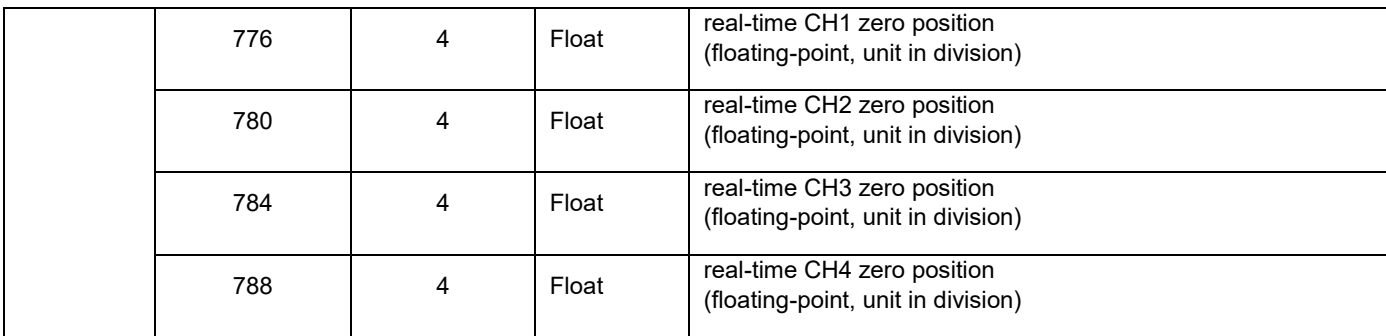

# **iv. Calculation Tips Towards Waveform Data**

i). the frequency counter from channel signal -

**frequency counter =** system clock \* channel frequency count / channel reference count

ii). the channel voltage -

**channel voltage =** ( channel ADC data / 6400 - channel zero offset) \* channel volt scale

Note: ADC Data = waveform data, or Vmax, or Vmin, or Vavg (16-bit signed integer data)

iii). the displayed position of waveform data (vertical direction) -

**the displayed vertical voltage** (unit: division, range: ± 5 divisions)

= (ADC data / 6400 - acquisition zero offset) \* (acquisition volt scale / real-time volt scale) + real-time zero offset

In real-time data acquisition, the real-time waveform data is the one for data acquisition.

Disp. vertical voltage = ADC data  $/$  6400 (unit: division, range:  $\pm$  5 divisions)

Note: ADC Data = waveform data (16-bit signed integer data)

# **Please use CD content for other drivers and tools:**

- ni-visa 19.5 online repack.exe (full version NI-VISA driver installer)
- NIVISA1800runtime.zip (simple version NI-VISA driver installer)
- SCPI and network gadget.pdf (incl. socket tool, via which to debug SCPI; or via NI-VISA window to debug SCPI)
- Code demo\*\* (in file folder format, mainly reference code / examples for secondary deverlopment)

\*\* contents covered into "code demo" file folder - File folder of C code (reference code in C language, which provides more options for other programming language users) Linux\_usbtmc (in file folder format, it's for USB TMC test code under Linux environment) socket (in file folder format, test code for network connection involved) vds-dataparse.rar (test code of waveform data packet parsing) vds-measure.rar (reference code for secondary processing of waveform data)

File folder of LabVIEW (the development examples / code under LabVIEW environment) LabVIEW Example (reference examples for LabVIEW programming); LabVIEW Test (test code for simple LabVIEW debugging)

*All rights reserved, including those of translation, reprint and reproduction of this manual or parts thereof.*

*Reproductions of any kind (photocopy, microfilm or any other method) are only permitted with the written permission of the publisher.*

*Misprints and errors are reserved.*

*Last version at time of printing. We reserve the right to make technical changes to the unit in the interests of progress.*

© *PeakTech®* 07/2023 ISSUE, in V1.0.3

PeakTech Prüf- und Messtechnik GmbH - Gerstenstieg 4 - DE-22926 Ahrensburg / Germany  $\mathbf{E}$ +49-(0) 4102-97398 80 +49-(0) 4102-97398 99 **■** [info@peaktech.de www.peaktech.de](mailto:info@peaktech.de)